# **TissueDrawing** Technical details and regression checks

### Jonathan Swinton

## 29th September, 2009

### **Contents**

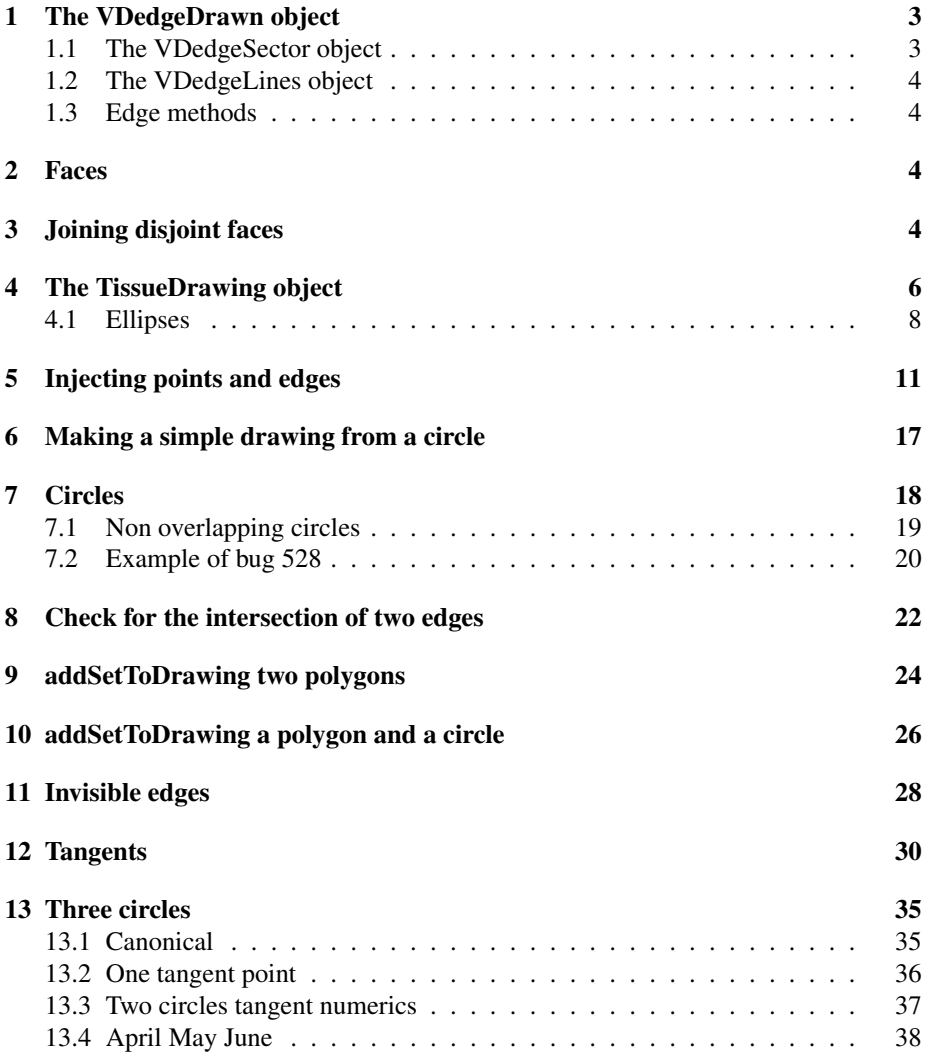

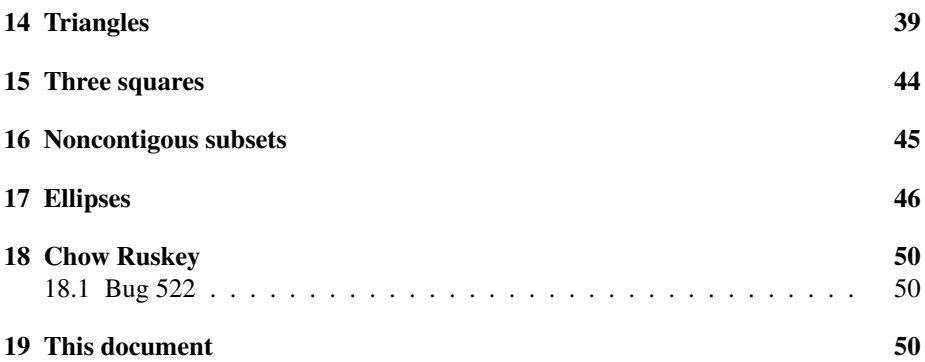

#### <span id="page-2-0"></span>1 The VDedgeDrawn object

A VDedgeDrawn object encodes a description of an edge. It has two subclasses, representing polygons and circular segments. Edges are unique. If two set boundaries overlap they are described by a common edge on the overlap. The orientation of an edge is important. An edge whose name starts with a '-' is interpreted as the reversal of the edge with the same name without the '-' (and only the latter is stored in the diagram's list of edges). Edge names are unique.

Most edges form the boundaries of both Faces and Sets. The exception is invisible edges which are added between otherwise disjoint sets to ensure the diagram is not disjoint.

Edges have bounding boxes in the bb slot, although I am not sure if these are always correctly updated upon the joining or splitting of edges.

#### <span id="page-2-1"></span>1.1 The VDedgeSector object

A VDedgeSector object inherits from a VDedgeDrawn one. A sector is a segment of a circle, defined by two points, together with the convention that a right-handed sector goes clockwise (Figure [1\)](#page-2-2). Angles are all interpreted in the same way as atan2, ie clockwise from the line  $y = 0$ . The angles of the beginning  $\theta_f$  and end  $\theta_f$  of the segment obey  $2\pi \geq \theta_f > 0$  and  $\theta_f > \theta_t > -2 \cdot \pi$ .

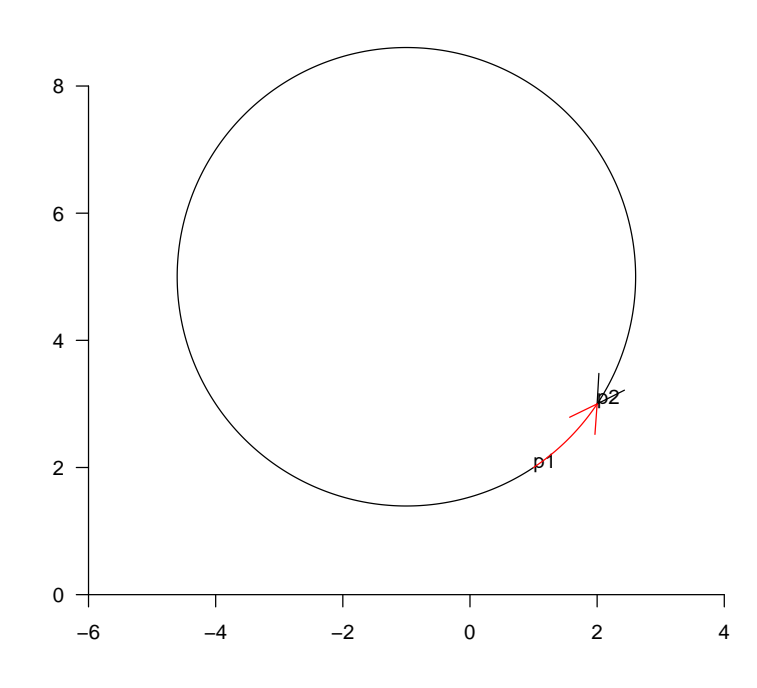

<span id="page-2-2"></span>Figure 1: In black, a right-handed edge sector, and in red a left-handed one

#### <span id="page-3-0"></span>1.2 The VDedgeLines object

A VDedgeSector object inherits from a VDedgeDrawn one and describes polygonal edges.

#### <span id="page-3-1"></span>1.3 Edge methods

Edges can be shown, split at a point, converted to *xy* coordinates, or reversed. It can have a 'midpoint' found on its interior. A point can be tested to see if it lies on an edge. Pairs of edges can be tested for identity, joined together (not much used and barely tested), and crucially can be tested for intersection.

#### <span id="page-3-2"></span>2 Faces

Individual faces within a diagram are stored as a vector of edge names describing an oriented traversal of the face.

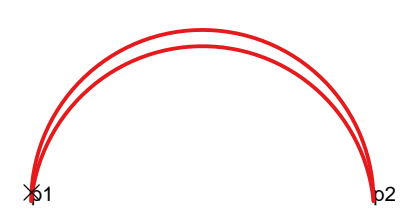

Figure 2: A face which doesn't contain its centroid .

### <span id="page-3-3"></span>3 Joining disjoint faces

```
> .PlotArcs <- function(drawing, edgeNames) {
+ if (missing(edgeNames)) {
```

```
+ edgeNames = names(drawing@edgeList)
+ }
+ exy <- lapply(drawing@edgeList[edgeNames], .edge.to.xy)
+ lapply(exy, function(xy) {
+ grid.lines(xy[, 1], xy[, 2], arrow = arrow(), default.units = "native")
+ })
+ }
> VD2 <- compute. Venn (Venn (n = 2))
> VD3 \leq newTissueFromCircle(centre.xy = c(2, 0), radius = 0.6,
+ Set = 3)
> VD23 <- VD2
> VD23@faceList <- c(VD2@faceList, VD3@faceList)
> VD23@edgeList <- c(VD2@edgeList, VD3@edgeList)
> VD23@setList <- c(VD2@setList, VD3@setList)
> grid.newpage()
> pushViewport(plotViewport(c(1, 1, 1, 1)))
> makevp.eqsc(c(-2, 3), c(-2, 2))
> grid.xaxis()
> grid.yaxis()
> cejf <- .create.edge.joining.faces(VD23, "DarkMatter", "1")
> VD23 <- cejf$drawing
> PlotSetBoundaries(VD23)
> .PlotArcs(VD23)
> PlotSetBou<br>> .PlotArcs(<br>$`i24|i23|1`
lines[GRID.lines.2222]
$`i24|i23|2`
lines[GRID.lines.2223]
$`i23|i24|1`
lines[GRID.lines.2224]
$`i23|e25|2`
lines[GRID.lines.2225]
$`i23|e25|2`<br>lines[GRID.1<br>$`e25|i24|2`lines[GRID.lines.2226]
$`c31|e26|3`
lines[GRID.lines.2227]
$`e26|c31|3`
lines[GRID.lines.2228]
$`e25|e26|invisible`
lines[GRID.lines.2229]
```
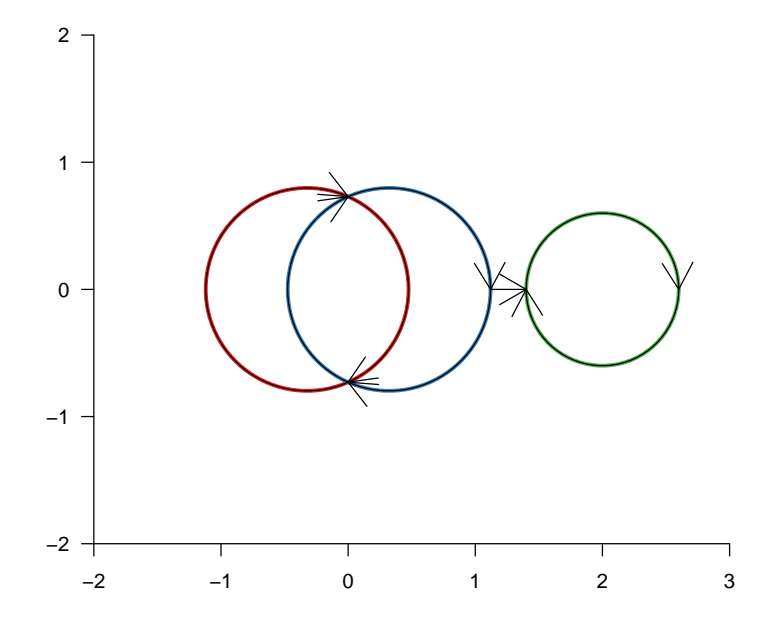

#### <span id="page-5-0"></span>4 The TissueDrawing object

First we test constucting them from scratch.

```
> VD.nodeList <- list(p1 = matrix(1:2, ncol = 2), p2 = matrix(2:3,
+ ncol = 2, p3 = matrix(c(-1, 0), ncol = 2)> sectorfromto <- function(sector, from, to, nodeList) {
+ sector@from <- from
+ sector@to <- to
+ from.point <- nodeList[[from]]
+ sector@fromTheta <- .point.xy.to.theta(from.point, sector@centre)
+ sector@toTheta <- .point.xy.to.theta(nodeList[[to]], sector@centre)
+ sector <- .normalise.sector(sector)
+ }
> centre = c(-1, 5)> fromTheta <- .point.xy.to.theta(nodeList[["p1"]], centre)
> toTheta <- .point.xy.to.theta(nodeList[["p2"]], centre)
> 1h <- newEdgeSector(centre = c(-1, 5), hand = 1, fromTheta = fromTheta,
+ toTheta = toTheta, radius = sqrt(13))
> lh <- sectorfromto(lh, "p1", "p2", VD.nodeList)
> centre = c(4, 0)> fromTheta <- .point.xy.to.theta(nodeList[["p1"]], centre)
> toTheta <- .point.xy.to.theta(nodeList[["p2"]], centre)
> rh \leq newEdgeSector(centre = c(4, 0), hand = 1, fromTheta = fromTheta,
+ toTheta = toTheta, radius = sqrt(13))
```

```
> el \leq newEdgeLines(from = "p1", to = "p3", xy = matrix(c(1, 2,
+ -0.5, 0, -1, 0), ncol = 2, byrow = T))
> VD.edgeList <- list(`p1|p2|1` = sectorfromto(lh, "p1", "p2",
+ VD.nodeList), `p2|p1|1` = sectorfromto(lh, "p2", "p1", VD.nodeList),
+ `p1|p2|2` = sectorfromto(rh, "p1", "p2", VD.nodeList), `p2|p1|2` = sectorfromto(rh,
+ W.edgeList \ IIst(pip2|1 - sectoriromto(in, pi, p2,<br>+ W.nodeList), `p2|p1|1 = sectorfromto(lh, "p2", "p1", W.nodeList),<br>+ `p1|p2|2` = sectorfromto(rh, "p1", "p2", W.nodeList), `p2|p1|2` = sectorfromto(rh,<br>+ "p2", "p1", W
+ to = "p1", xy = matrix(c(-1, 0, 1, 2), ncol = 2, byrow = T)))pripziz - sectoricant (in, pi, pz, w).nodelist), pripriz - sec<br>
+ "p2", "p1", VD.nodelist), `p1|p3|3` = el, `p3|p1|3` = newEdgeLines<br>
+ to = "p1", xy = matrix(c(-1, 0, 1, 2), ncol = 2, byrow = T)))<br>
> VD.faceList <- list(
+ "p2", "p1", VD.nodeList), `p1|p3|3` = e1, `p3|p1|3` = newEdgeLines<br>+ to = "p1", xy = matrix(c(-1, 0, 1, 2), ncol = 2, byrow = T)))<br>> VD.faceList <- list(`100` = c("p1|p2|1", "-p1|p2|2"), `110` = c("p1|p2|2",<br>+ "p2|p1|1"
+ "p3|p1|3"), DarkMatter = c("-p3|p1|3", "-p1|p3|3", "-p2|p1|2",
+ "-p1|p2|1"))
v_1, v_2, v_3, v_4, v_5, v_6, v_7, v_8, v_7, v_9, v_9, v_9, v_9, v_9, v_9, v_9, v_9, v_9, v_9, v_9, v_9, v_9, v_9, v_9, v_9, v_9, v_9, v_9, v_9, v_9, v_9, v_9+ "p3|p1|3", barkmatter = c("p3|p1|3", "p<br>
+ "p1|p2|1"))<br>
> VD.setList <- list('1' = c("p1|p2|1", "p2|p1|1<br>
+ "p2|p1|2"), '3' = c("p1|p3|3", "p3|p1|3"))
> VD.faceSignature <- lapply(names(VD.faceList), function(x) {
+ x
+ })
> names(VD.faceSignature) <- names(VD.faceList)
> VD <- new("TissueDrawing", nodeList = VD.nodeList, edgeList = VD.edgeList,
+ setList = VD.setList, faceList = VD.faceList, faceSignature = VD.faceSignature)
> .validateDrawing(VD)
Validating a drawing on 3 sets......done
> VD
         from to type npoints centre hand
p1|p2|1 p1 p2 VDedgeSector NA -1,5 1
p2|p1|1 p2 p1 VDedgeSector NA -1,5 1
p1|p2|2 p1 p2 VDedgeSector NA 4,0 1
p2|p1|2 p2 p1 VDedgeSector NA 4,0 1
p1|p3|3 p1 p3 VDedgeLines 3 <NA> NA
p3|p1|3 p3 p1 VDedgeLines 2 <NA> NA
   X1 X2
p1 1 2
p2 2 3
p3 -1 0
                                                 faces
100 p1|p2|1;-p1|p2|2
110 p1|p2|2;p2|p1|1
010 p2|p1|2;-p2|p1|1
001 p1|p3|3;p3|p1|3
DarkMatter -p3|p1|3;-p1|p3|3;-p2|p1|2;-p1|p2|1
                     sig
100 100
110 110
010 010
001 001
DarkMatter DarkMatter
  paste.face..collapse.......
1 p1|p2|1;p2|p1|1
```
2 p1|p2|2;p2|p1|2 3 p1|p3|3;p3|p1|3

> .checkPointOnEdge(edge = VD@edgeList[["p1|p2|1"]], point.xy = VD@nodeList[["p1"]])

[1] TRUE

```
> grid.newpage()
> pushViewport(plotViewport(c(1, 1, 1, 1)))
> makevp.eqsc(c(-7, 7), c(-5, 10))
> grid.xaxis()
> grid.yaxis()
> PlotFaces(VD)
> PlotSetBoundaries(VD)
```
> PlotNodes(VD)

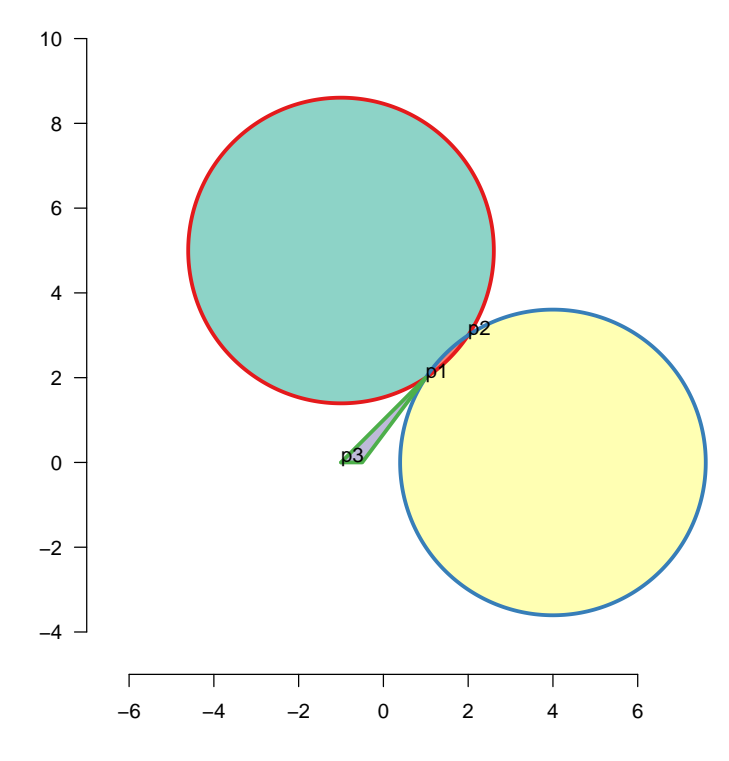

Figure 3: Constructing TissueDrawing objects from scratch

### <span id="page-7-0"></span>5 Injecting points and edges

We test injecting points

```
> p4 <- matrix(c(7, -2), ncol = 2)
> rownames(p4) <- "p4"> VD4 <- injectPoint(drawing = VD, edgeName = "p2|p1|2", newPoint = p4)
> .validateDrawing(VD4)
```

```
Validating a drawing on 3 sets......done
> VD4
      from to type npoints centre hand
p1|p2|1 p1 p2 VDedgeSector NA -1,5 1
p2|p1|1 p2 p1 VDedgeSector NA -1,5 1
p1|p2|2 p1 p2 VDedgeSector NA 4,0 1
p1|p3|3 p1 p3 VDedgeLines 3 <NA> NA<br>p3|p1|3 p3 p1 VDedgeLines 2 <NA> NA
p3|p1|3 p3 p1 VDedgeLines 2 <NA> NA
p2|p4|2 p2 p4 VDedgeSector NA 4,0 1
p4|p1|2 p4 p1 VDedgeSector NA 4,0 1
  X1 X2
p1 1 2
p2 2 3
p3 -1 0
p4 7 -2
                                      faces
100 p1|p2|1;-p1|p2|2
110 p1|p2|2;p2|p1|1
010 p2|p4|2;p4|p1|2;-p2|p1|1
001 p1|p3|3;p3|p1|3
DarkMatter -p3|p1|3;-p1|p3|3;-p4|p1|2;-p2|p4|2;-p1|p2|1
             sig
100 100
110 110
010 010
001 001
DarkMatter DarkMatter
 paste.face..collapse.......
1 p1|p2|1;p2|p1|1
2 p1|p2|2;p2|p4|2;p4|p1|2
3 p1|p3|3;p3|p1|3
> p5 <- matrix(c(-3, 2), ncol = 2)
> rownames(p5) <- "p5"
> VD4 <- injectPoint(VD4, edgeName = "p1|p2|1", newPoint = p5)
> .validateDrawing(VD4)
Validating a drawing on 3 sets......done
> VD4
      from to type npoints centre hand
p2|p1|1 p2 p1 VDedgeSector NA -1,5 1
p1|p2|2 p1 p2 VDedgeSector NA 4,0 1
p1|p3|3 p1 p3 VDedgeLines 3 <NA> NA
p3|p1|3 p3 p1 VDedgeLines 2 <NA> NA
p2|p4|2 p2 p4 VDedgeSector NA 4,0 1
p4|p1|2 p4 p1 VDedgeSector NA 4,0 1
p1|p5|1 p1 p5 VDedgeSector NA -1,5 1
```

```
p5|p2|1 p5 p2 VDedgeSector NA -1,5 1
  X1 X2
p1 1 2
p2 2 3
p3 -1 0
p4 7 -2
p5 -3 2
                                                         faces
100 p1|p5|1;p5|p2|1;-p1|p2|2
110 p1|p2|2;p2|p1|1
010 p2|p4|2;p4|p1|2;-p2|p1|1
001 p1|p3|3;p3|p1|3
DarkMatter -p3|p1|3;-p1|p3|3;-p4|p1|2;-p2|p4|2;-p5|p2|1;-p1|p5|1
                 sig
100 100
110 110
010 010
001 001
DarkMatter DarkMatter
 paste.face..collapse.......
1 p1|p5|1;p5|p2|1;p2|p1|1
2 p1|p2|2;p2|p4|2;p4|p1|2
3 p1|p3|3;p3|p1|3
  Then we try injecting single edges
> p1p4.line <- newEdgeLines(from = "p1", to = "p4", xy = matrix(c(1,+ 2, 7, -2), ncol = 2, byrow = T)
> p5p1.line <- newEdgeLines(from = "p5", to = "p1", xy = matrix(c(-3,+ 2, 1, 2), ncol = 2, byrow = T))
> p4p5.line \leq newEdgeLines(from = "p4", to = "p5", xy = matrix(c(7,
+ -2, 7, -4, -3, -4, -3, 2), ncol = 2, byrow = T))
> VD6 <- VD4
> VD6@setList[["4"]] <- c("p4|p5|4", "p5|p1|4", "p1|p4|4")
+ `p4|p5|4` = p4p5.line))
> VD6@edgeList <- c(VD6@edgeList, list(`p1|p4|4` = p1p4.line, `p5|p1|4` = p5p1.line, \rightarrow p4|p5|4` = p4p5.line))
> VD6 <- injectEdge(drawing = VD6, newEdgeList = VD6@edgeList["p1|p4|4"],
+ set2Name = "4", addToList = FALSE)
+ \p4|p5|4` = p4p5.line))<br>> VD6 <- injectEdge(drawing = VD6, newEdgeList = VD6@edgeList["p1|p4|4"],<br>+ set2Name = "4", addToList = FALSE)<br>> VD6 <- injectEdge(drawing = VD6, newEdgeList = list(`p5|p1|4` = p5p1.line),
+ set2Name = "4", addToList = FALSE)
> VD6 <- injectEdge(drawing = VD6, newEdgeList = list(`p4|p5|4` = p4p5.line),
     set2Name = "4", addTolist = FALSE)> .is.face.within.set(drawing = VD6, faceName = "0101", setName = "2")
[1] TRUE
> .is.face.within.set(drawing = VD6, faceName = "1000", setName = "2")
[1] FALSE
> .is.face.within.set(drawing = VD6, faceName = "0001", setName = "2")
```
[1] FALSE

> VD6

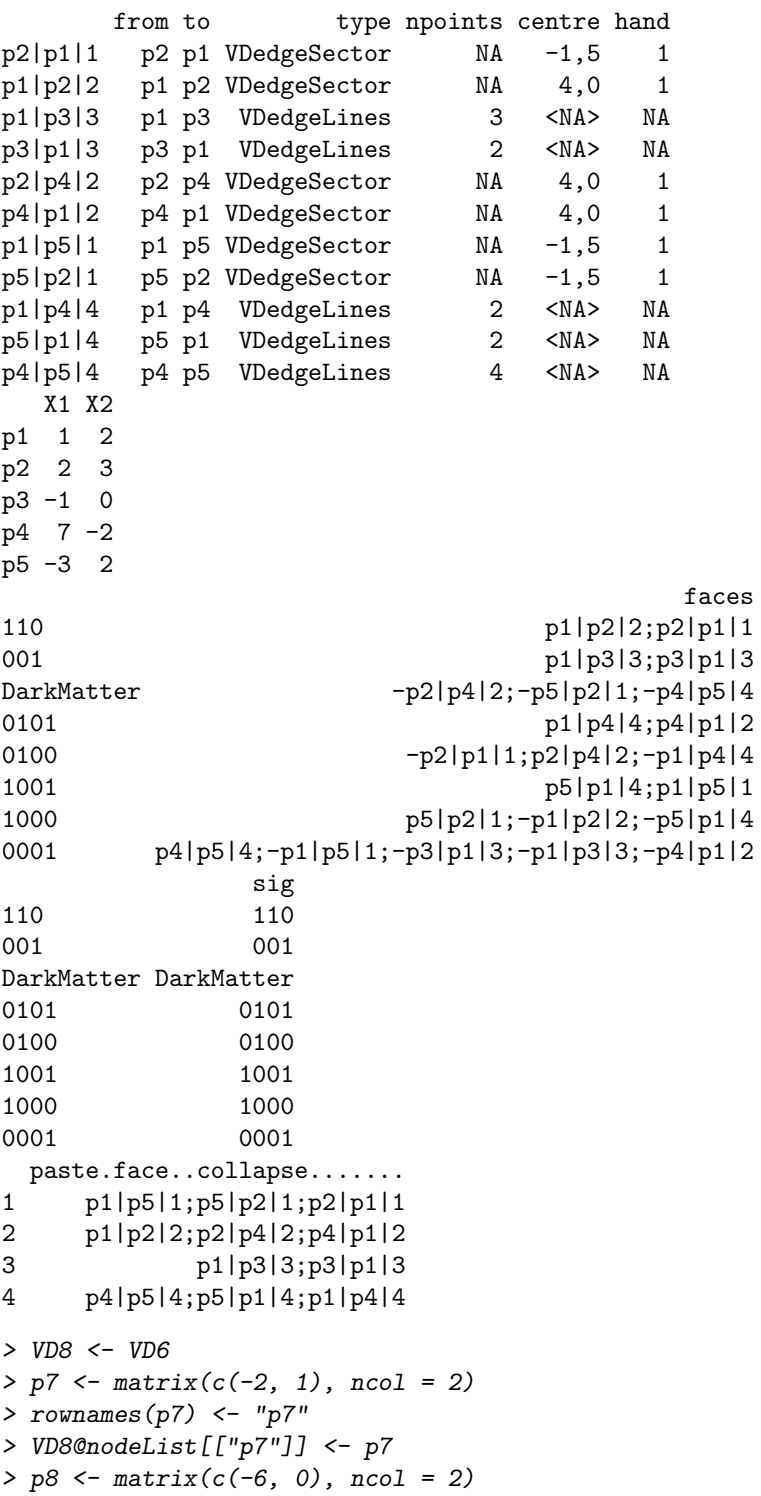

```
> rownames(p8) <- "p8"
> VD8@nodeList[["p8"]] <- p8
> p9 <- matrix(c(-3, 0), ncol = 2)
> rownames(p9) <- "p9"
> VD8@nodeList[["p9"]] <- p9
> p5p7.line <- newEdgeLines(from = "p5", to = "p7", xy = matrix(c(-3,+ 2, -2, 1), ncol = 2, byrow = T))
> p7p9.line <- newEdgeLines(from = "p7", to = "p9", xy = matrix(c(-2,
+ 1, -3, 0), ncol = 2, byrow = T))
> p9p8.line <- newEdgeLines(from = "p9", to = "p8", xy = matrix(c(-3),
+ 0, -6, 0), ncol = 2, byrow = T))
> p8p5.line <- newEdgeLines(from = "p8", to = "p5", xy = matrix(c(-6,
+ 0, -3, 2), ncol = 2, byrow = T)
> VD8@edgeList[["p5|p7|5"]] <- p5p7.line
> VD8@edgeList[["p7|p9|5"]] <- p7p9.line
> VD8@edgeList[["p9|p8|5"]] <- p9p8.line
> VD8@edgeList[["p8|p5|5"]] <- p8p5.line
> VD8@setList[["5"]] <- c("p5|p7|5", "p7|p9|5", "p9|p8|5", "p8|p5|5")
> VD8@edgeList[["p4|p5|4"]]@xy
     [,1] [,2][1,] 7 -2[2,] 7 -4<br>[3,] -3 -4
[3,] -3 -4
[4,] -3 2
> VD8 <- injectPoint(drawing = VD8, edgeName = "p4|p5|4", newPoint = VD8@nodeList[["p9"]])
> VD8@edgeList[["p9|p5|4"]]@xy
     [,1] [,2]\begin{bmatrix} 1, & -3 & 0 \\ 2, & -3 & 2 \end{bmatrix}[2,] -3 2
> VD8@edgeList[["p4|p9|4"]]@xy
     [,1] [,2][1,] 7 -2
[2,1 7 -4[3,] -3 -4[4,] -3 0
> VD8 <- injectEdge(drawing = VD8, newEdgeList = VD8@edgeList[c("p5|p7|5",
+ "p7|p9|5")], set2Name = "5", addToList = FALSE)
> VD8 <- injectEdge(drawing = VD8, newEdgeList = VD8@edgeList[c("p9|p8|5",
+ "p8|p5|5")], set2Name = "5", addToList = FALSE)
```

```
> grid.newpage()
> pushViewport(plotViewport(c(1, 1, 1, 1)))
> makevp.eqsc(c(-7, 7), c(-5, 10))
> grid.xaxis()
> grid.yaxis()
> PlotFaces(VD8)
```
- > PlotSetBoundaries(VD8, gp = gpar(lwd = 2, col = c("red", "blue",
- + "green", "black", "orange")))
- > .PlotFaceNames.TissueDrawing(VD8)
- > PlotNodes(VD8)

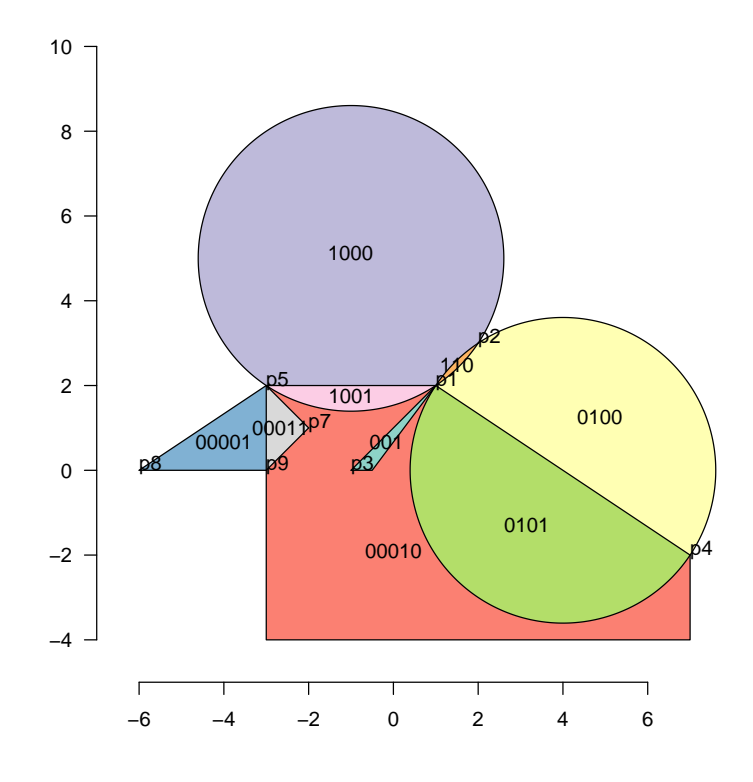

### <span id="page-12-0"></span>6 Making a simple drawing from a circle

```
> centre.xy <- c(0, 0)
> VDC1 <- newTissueFromCircle(centre.xy, radius = 2, Set = 1)
> VDC2 <- newTissueFromCircle(centre.xy + c(0, 1.5), radius = 1,
+ Set = 2)
> .validateDrawing(VDC2)
```

```
> grid.newpage()
> pushViewport(plotViewport(c(1, 1, 1, 1)))
> makevp.eqsc(c(-3, 3), c(-3, 3))
> grid.xaxis()
> grid.yaxis()
> xy <- .edge.to.xy(VDC1@edgeList[[1]])
> grid.lines(xy[, 1], xy[, 2], default.units = "native", arrow = arrow())
> PlotFaces(VDC1)
> PlotFaces(VDC2, gp = gpar(fill = "red"))
> PlotSetBoundaries(VDC1)
```

```
> .PlotFaceNames.TissueDrawing(VDC1)
```

```
> PlotNodes(VDC1)
```
- > PlotNodes(VDC2)
- > .PlotFaceNames.TissueDrawing(VDC2)

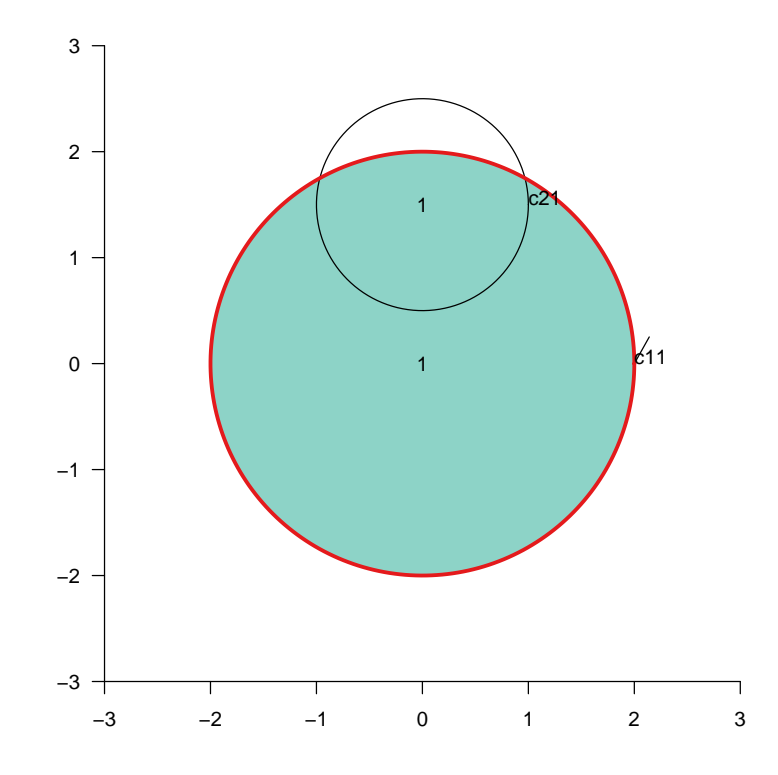

### <span id="page-13-0"></span>7 Circles

```
> r = 0.6> d = 0.4> angles <- pi/2 - c(0, 2 * pi/3, 4 * pi/3)> x < -d * cos(angles)> y \le -d * sin(angles)> r \leftarrow rep(r, 3)> centres <- matrix(c(x, y), ncol = 2, byrow = FALSE)
```

```
> VDC1 <- newTissueFromCircle(centres[1, ], radius = r[1], Set = 1)
> VDC2 <- newTissueFromCircle(centres[2, ], radius = r[2], Set = 2)
> TM <- addSetToDrawing(drawing1 = VDC1, drawing2 = VDC2, set2Name = "Set2")
> VDC3 <- newTissueFromCircle(centres[3, ], radius = r[3], Set = 3)
> TM <- addSetToDrawing(drawing1 = TM, drawing2 = VDC3, set2Name = "Set3")
> .validateDrawing(TM)
```
Validating a drawing on 3 sets......done

```
> grid.newpage()
> pushViewport(plotViewport(c(1, 1, 1, 1)))
> makevp.eqsc(c(-1.5, 1.5), c(-1.5, 1.5))
> grid.xaxis()
> grid.yaxis()
> PlotSetBoundaries(TM)
> PlotNodes(TM)
> shoar(TM)
```
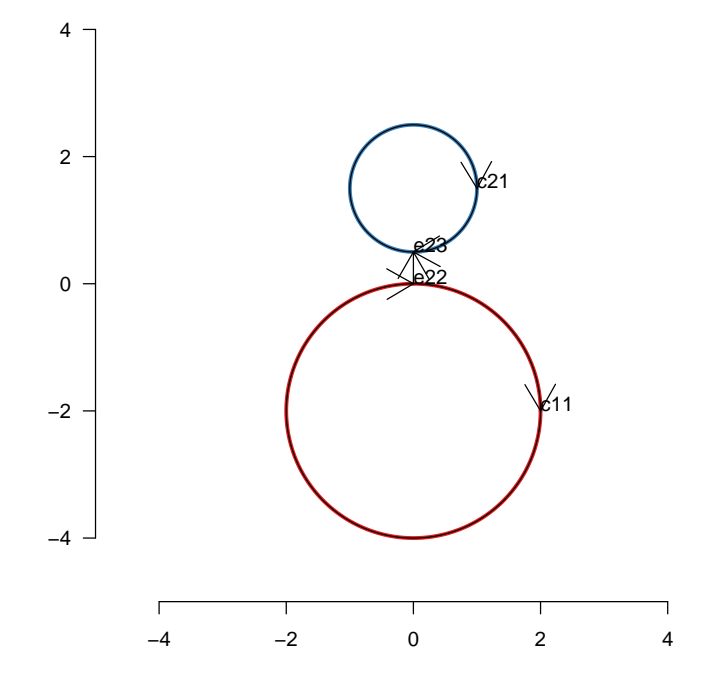

#### <span id="page-14-0"></span>7.1 Non overlapping circles

```
> centre.xy <- c(0, -2)> VDC1 <- newTissueFromCircle(centre.xy, radius = 2, Set = 1)
> VDC2 <- newTissueFromCircle(centre.xy + c(0, 3.5), radius = 1,
+ Set = 2)
> TN2 <- addSetToDrawing(VDC1, VDC2)
```

```
> VDC3 <- newTissueFromCircle(c(0, -0.5), radius = 1, Set = 3)
> .validateDrawing(TN2)
Validating a drawing on 2 sets......done
> grid.newpage()
> pushViewport(plotViewport(c(1, 1, 1, 1)))
> makevp.eqsc(c(-5, 5), c(-5, 5))
```

```
> grid.xaxis()
```

```
> grid.yaxis()
```
- > PlotSetBoundaries(TN2)
- > PlotNodes(TN2)
- > shoar(TN2)

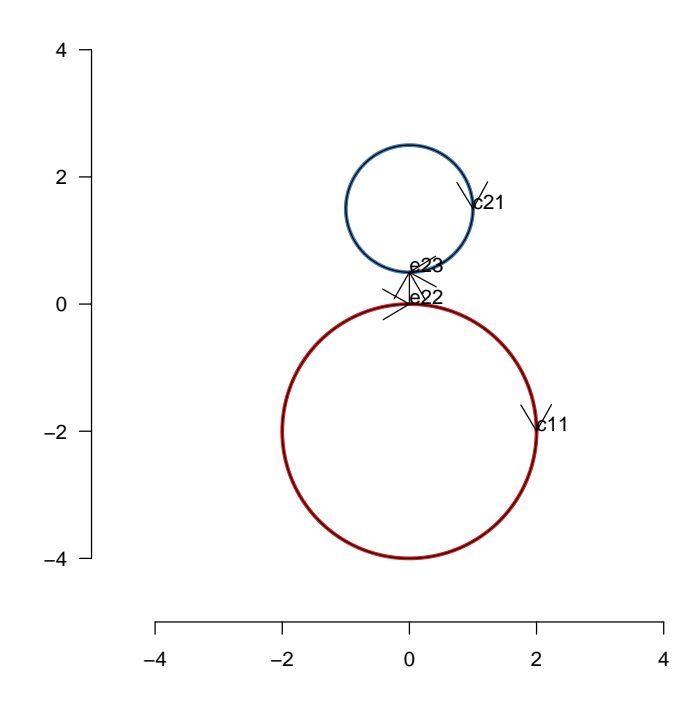

#### <span id="page-15-0"></span>7.2 Example of bug 528

```
> centre.xy \leftarrow c(0, -2)
> VDC1b <- newTissueFromCircle(centre.xy, radius = 2, Set = 1)
> VDC2b <- newTissueFromCircle(centre.xy + c(0, 3), radius = 1,
+ Set = 2)
> TN2b <- (addSetToDrawing(VDC1b, VDC2b))
> TN2b
         from to type npoints centre hand
```

```
i23|c11|1 i23 c11 VDedgeSector NA 0,-2 1
c21|i23|2 c21 i23 VDedgeSector NA 0,1 1
i23|c21|2 i23 c21 VDedgeSector NA 0,1 1
  X1 X2
c11 2 -2i23 0 0
c21 1 1
                                         faces
10 c11|i23|1;i23|c11|1
DarkMatter -c11|i23|1;-i23|c11|1;-c21|i23|2;-i23|c21|2
01 i23|c21|2;c21|i23|2
              sig
10 10
DarkMatter DarkMatter
              01 01
   paste.face..collapse.......
Set1 c11|i23|1;i23|c11|1<br>Set2 c21|i23|2;i23|c21|2
          Set2 c21|i23|2;i23|c21|2
> (.validateDrawing(TN2b))
Validating a drawing on 2 sets......done
NULL
```

```
> grid.newpage()
> pushViewport(plotViewport(c(1, 1, 1, 1)))
> makevp.eqsc(c(-3, 3), c(-5, 5))
> grid.xaxis()
> grid.yaxis()
> PlotSetBoundaries(TN2b)
```
- > PlotNodes(TN2b)
- > shoar(TN2b)

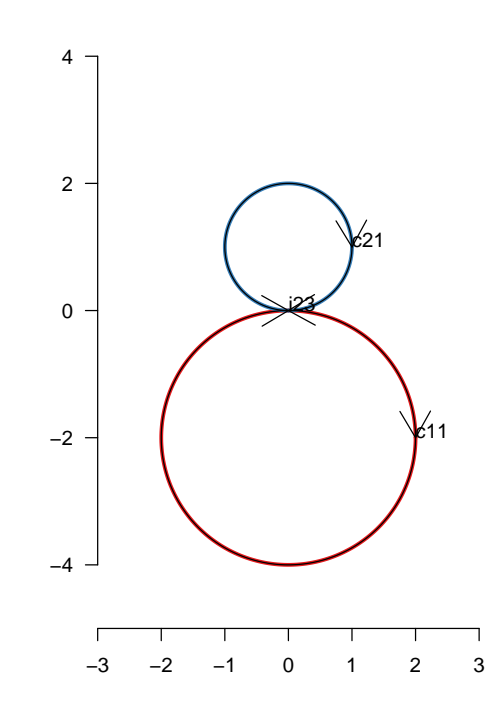

#### 7.3 Ellipses

Ellipses could be coped with specially by finding roots of quartics, but don't bother and just generate them as polygons

> VE  $\leftarrow$  newTissueFromEllipse(f1 =  $c(0, 0)$ , phi =  $pi/4$ , e = 0.5,  $+$  a = 0.5, Set = 1) > .validateDrawing(VE)

```
> grid.newpage()
> pushViewport(plotViewport(c(1, 1, 1, 1)))
> makevp.eqsc(c(-2, 2), c(-2, 2))
> grid.xaxis()
> grid.yaxis()
> PlotFaces(VE)
```
> PlotSetBoundaries(VE, gp = gpar(lwd = 2, col = c("red", "blue",

```
+ "green")))
```

```
> PlotNodes(VE)
```
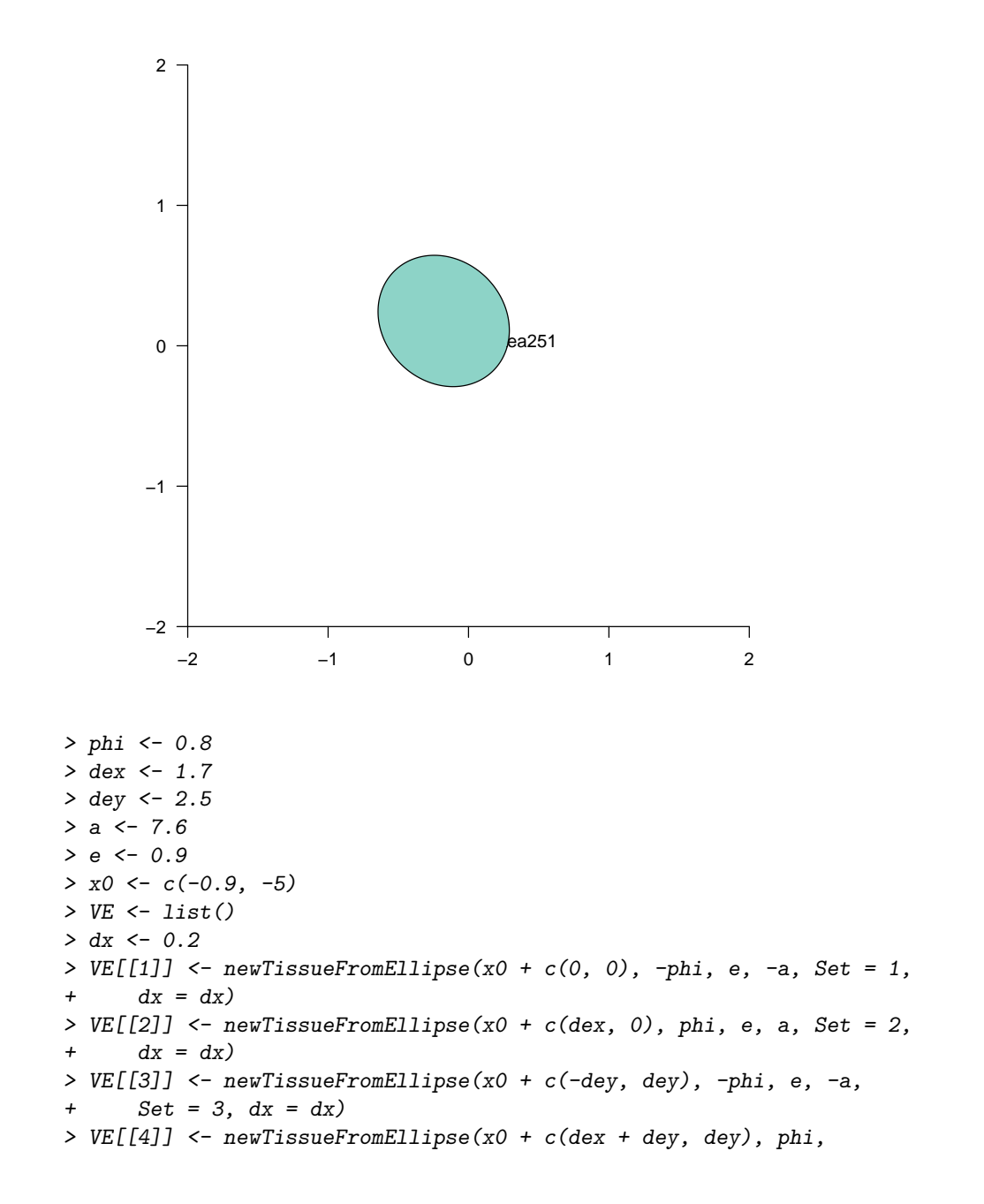

```
+ e, a, Set = 4, dx = dx)
> TM < - VE[[1]]> TM2 <- addSetToDrawing(TM, VE[[2]], set2Name = paste("Set", 2,
+ sep = ""))
> TM3 <- addSetToDrawing(TM2, VE[[3]], set2Name = paste("Set",
+ 3, sep = "")> TM4 <- addSetToDrawing(TM3, VE[[4]], set2Name = paste("Set",
+ 4, sep = "")> .validateDrawing(TM4)
Validating a drawing on 4 sets......done
```
#### sig 0100 duplicated in faces 0100;0100-1 sig 1000 duplicated in faces 1000;1000-1

#### <span id="page-19-0"></span>8 Check for the intersection of two edges

```
> centre.xy \leq c(0, 0)> VDC1 <- newTissueFromCircle(centre.xy, radius = 2, Set = 1)
> renameFaces(VDC1, oldName = .faceNames(VDC1, onlyVisible = TRUE),
+ "1")
         from to type npoints centre hand
c11|c11|1 c11 c11 VDedgeSector NA 0,0 1
   X1 X2
c11 2 -4.898425e-16
              faces
1 c11|c11|1
DarkMatter -c11|c11|1
                sig
1 1
DarkMatter DarkMatter
   paste.face..collapse.......
Set1 c11|c11|1
> VDC2 <- newTissueFromCircle(centre.xy + c(0, 1.5), radius = 1,
+ Set = 2)
> edge1 <- VDC1@edgeList[[1]]
> edge2 <- VDC2@edgeList[[1]]
> .findIntersection(edge1, edge2)
          [,1] [,2][1,] -0.9682458 1.75
[2,] 0.9682458 1.75
> edge1 <- VD8@edgeList[["p1|p4|4"]]
> edge2 <- VDC2@edgeList[[1]]
> .findIntersection(edge1, edge2)
    [,1] [,2]
```

```
> edge1 <- VD8@edgeList[["p1|p4|4"]]
> edge2 <- VD8@edgeList[["p2|p4|2"]]
> .findIntersection(edge1, edge2)
    [,1] [,2]
[1,] 7 -2> .find.point.within.face(drawing = VD8, faceName = "1001")
    [,1] [,2][1,] -1 1.755971attr(,"names")
[1] "centroid" NA
> .is.point.within.face(VD8, "DarkMatter", p7)
[1] FALSE
> .is.point.within.face(VD8, "DarkMatter", matrix(c(-100, 100),
+ \arccos 1 = 2)[1] TRUE
> edge1 <- VD8@edgeList[["p1|p4|4"]]
> edge2 <- VD8@edgeList[["p1|p3|3"]]
> .findIntersection(edge1, edge2)
   [,1] [,2]
ict 1 2
> drawing1 <- VDC1
> drawing2 <- VDC2
> VM <- addSetToDrawing(drawing1 = VDC1, drawing2 = VDC2, set2Name = "Set2")
> .validateDrawing(VM)
```

```
> grid.newpage()
> pushViewport(plotViewport(c(1, 1, 1, 1)))
> makevp.eqsc(c(-3, 3), c(-3, 3))
> grid.xaxis()
> grid.yaxis()
```
- > PlotFaces(VM)
- > PlotSetBoundaries(VM)
- > .PlotFaceNames.TissueDrawing(VM)

> PlotNodes(VM)

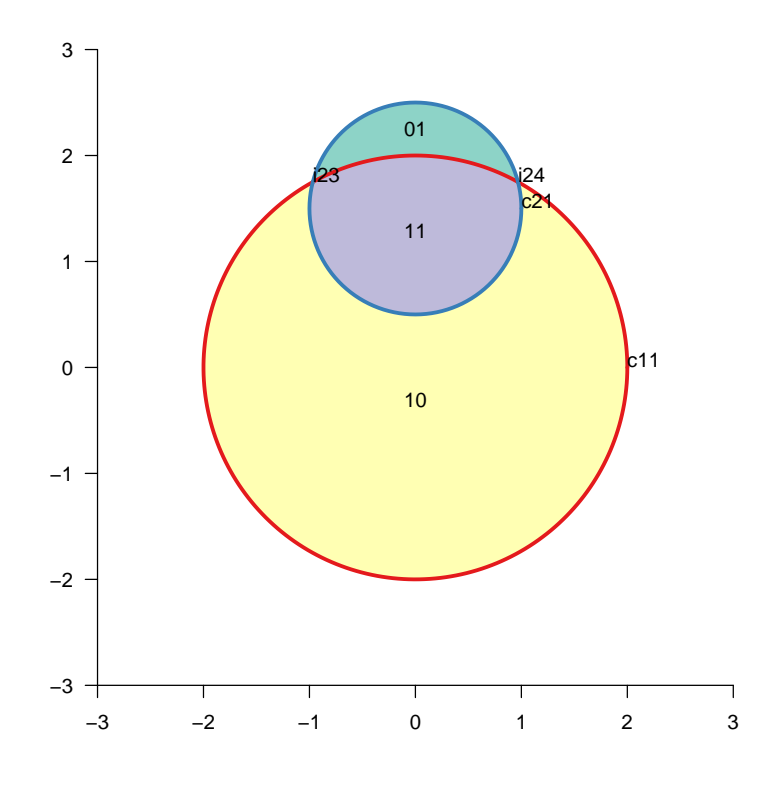

#### <span id="page-21-0"></span>9 addSetToDrawing two polygons

```
> d \le -1> s1 < -0.7> s2 < -0.6> d <- 0.9146274
> s1 < -2.44949> s2 < -2.645751> 11 <- -d/2 - s1/2> 12 \leftarrow d/2 - s2/2> r1 < -d/2 + s1/2> r2 < -d/2 + s2/2> poly.1 <- matrix(c(11, -s1/2, 11, s1/2, r1, s1/2, r1, -s1/2),+ ncol = 2, byrow = TRUE)
```

```
> rownames(poly.1) <- paste("s", 1:4, sep = "")
> poly.2 <- matrix(c(l2, -s2/2, l2, s2/2, r2, s2/2, r2, -s2/2),
     ncol = 2, byrow = TRUE)
> rownames(poly.2) <- paste("s", 2:5, sep = "")
> VDP1 <- newTissueFromPolygon(points.xy = poly.1, Set = 1)
> VDP2 <- newTissueFromPolygon(points.xy = poly.2, Set = 2)
> TM <- addSetToDrawing(drawing1 = VDP1, drawing2 = VDP2, set2Name = "Set2")
> .validateDrawing(TM)
Validating a drawing on 2 sets......done
> grid.newpage()
```

```
> pushViewport(plotViewport(c(1, 1, 1, 1)))
> makevp.eqsc(c(-3, 3), c(-3, 3))
> grid.xaxis()
> grid.yaxis()
> PlotFaces(TM)
> PlotSetBoundaries(TM)
```
> .PlotFaceNames.TissueDrawing(TM)

> PlotNodes(TM)

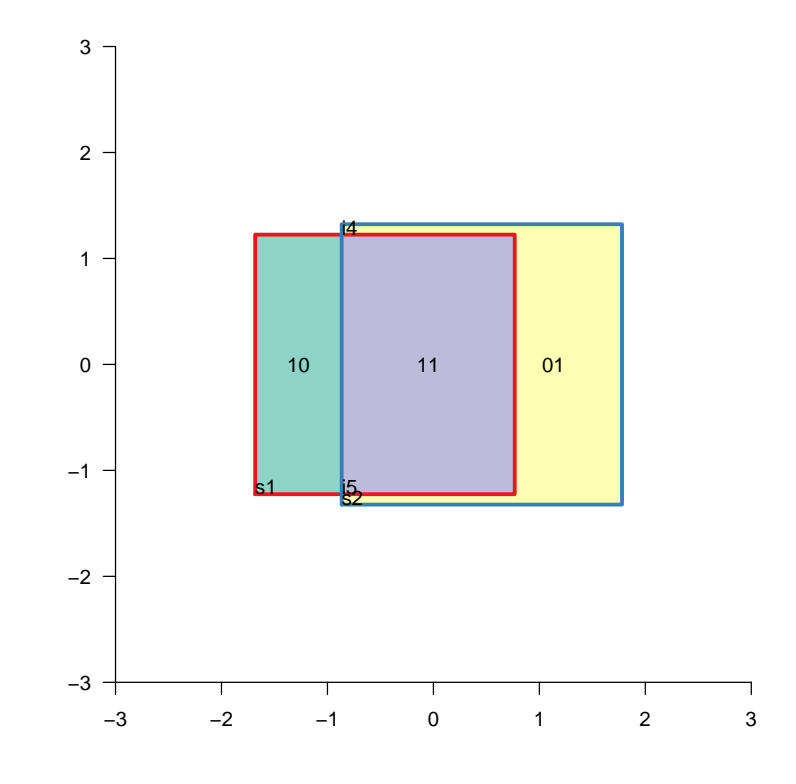

> TMR <- remove.nonintersectionpoints(drawing = TM)

```
> .validateDrawing(TMR)
```

```
> grid.newpage()
> pushViewport(plotViewport(c(1, 1, 1, 1)))
> makevp.eqsc(c(-3, 3), c(-3, 3))
> grid.xaxis()
> grid.yaxis()
> PlotFaces(TMR)
```
- > PlotSetBoundaries(TMR)
- > .PlotFaceNames.TissueDrawing(TMR)

> PlotNodes(TMR)

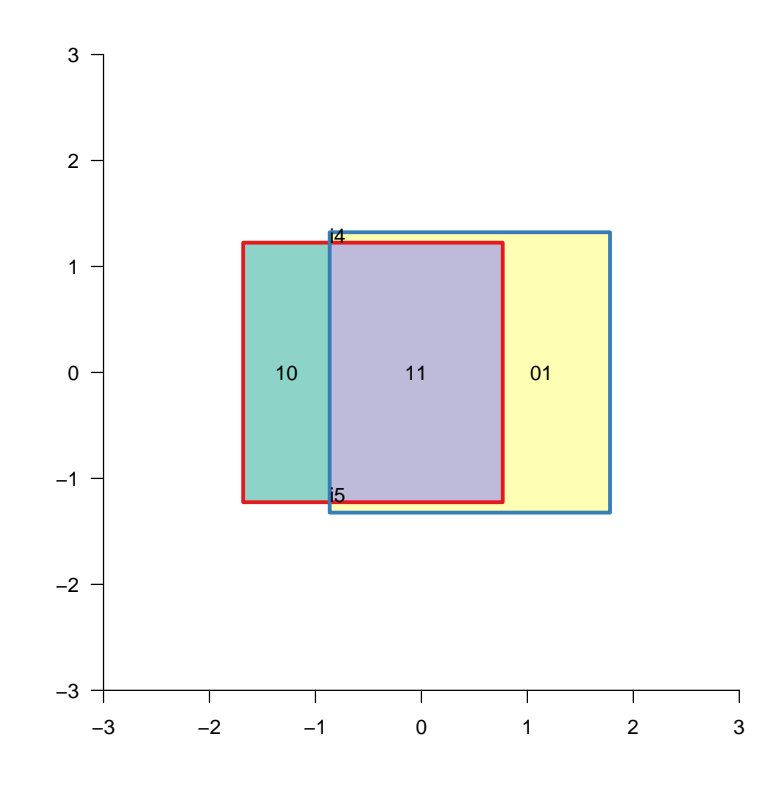

#### <span id="page-23-0"></span>10 addSetToDrawing a polygon and a circle

```
> centre.xy <- c(0, 0)> poly.xy <- matrix(c(-2, 1, -2, 2.75, 0, 2.75, 0, 1), byrow = TRUE,
+ ncol = 2, dimnames = list(paste("r", 1:4, sep = "")))
> VDP1 <- newTissueFromPolygon(points.xy = poly.xy, Set = 2)
> poly2.xy <- -poly.xy
> rownames(poly2.xy) <- sub("r", "rx", rownames(poly2.xy))
> VDP2 <- newTissueFromPolygon(points.xy = poly2.xy, Set = 3)
> drawing1 <- VDC1
> drawing2 <- VDP1
> VDCPM <- addSetToDrawing(drawing1 = VDC1, drawing2 = VDP1, set2Name = "Set2")
> .validateDrawing(VDCPM)
```
- > grid.newpage()
- > pushViewport(plotViewport(c(1, 1, 1, 1)))
- > makevp.eqsc(c(-3, 3), c(-3, 3))
- > grid.xaxis()
- > grid.yaxis()
- > PlotFaces(VDCPM)
- > PlotSetBoundaries(VDCPM)
- > .PlotFaceNames.TissueDrawing(VDCPM)
- > PlotNodes(VDCPM)

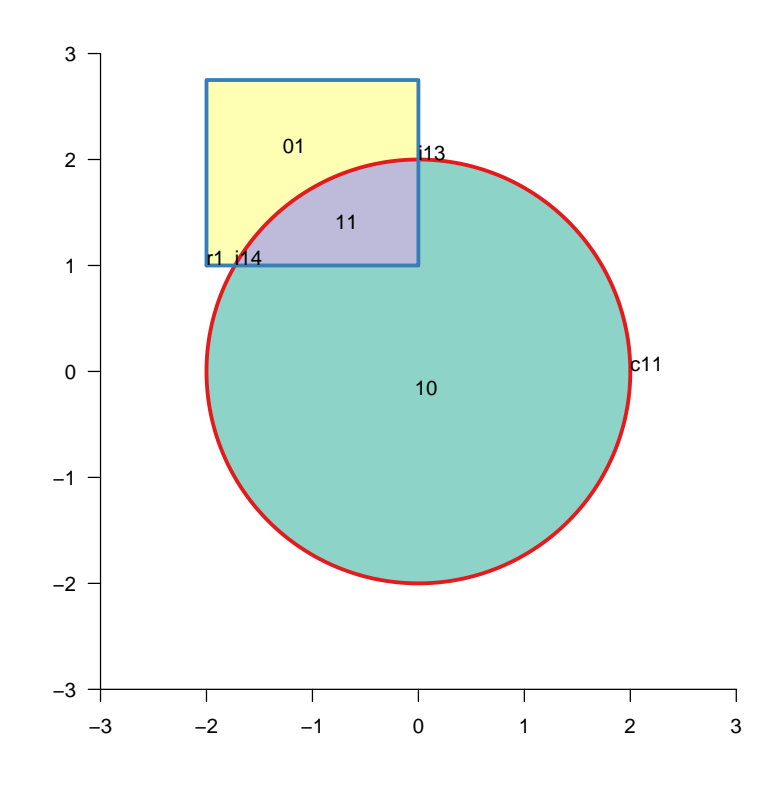

- > VDCPM2 <- addSetToDrawing(drawing1 = VDCPM, drawing2 = VDP2,
- + set2Name = "Set3")
- > grid.newpage()
- > pushViewport(plotViewport(c(1, 1, 1, 1)))
- > makevp.eqsc(c(-3, 3), c(-3, 3))
- > grid.xaxis()
- > grid.yaxis()
- > PlotFaces(VDCPM2)
- > PlotSetBoundaries(VDCPM2)
- > .PlotFaceNames.TissueDrawing(VDCPM2)
- > PlotNodes(VDCPM2)

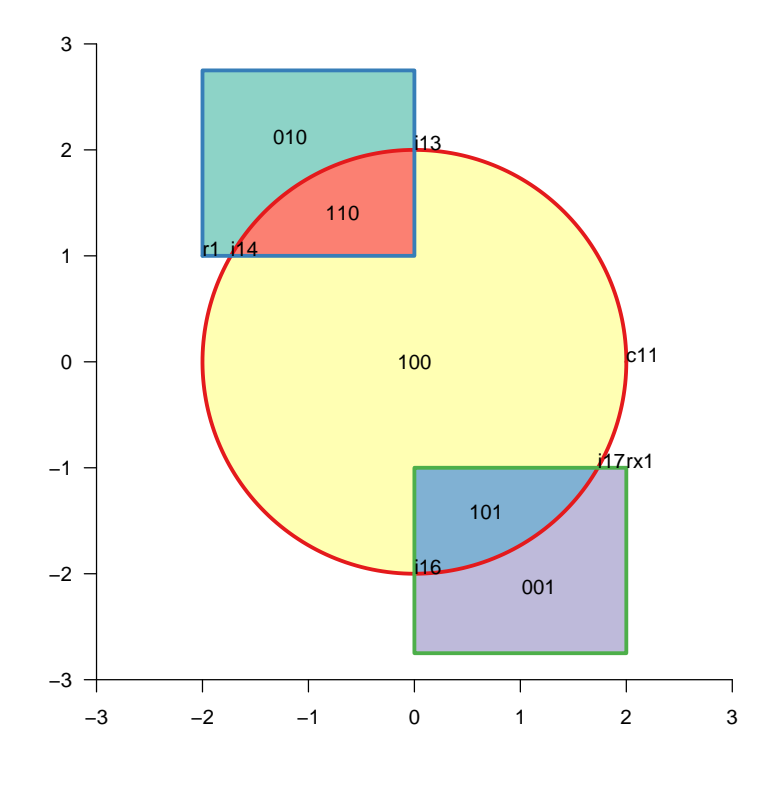

### <span id="page-25-0"></span>11 Invisible edges

```
> centre.xy <- c(0, 0)> VDC3 <- newTissueFromCircle(centre.xy, radius = 2, Set = 1)
> VDC4 <- newTissueFromCircle(centre.xy, radius = 1, Set = 2)
> VDI <- addSetToDrawing(drawing1 = VDC3, drawing2 = VDC4, set2Name = "Set2")
> .validateDrawing(VDI)
```

```
> grid.newpage()
> pushViewport(plotViewport(c(1, 1, 1, 1)))
> makevp.eqsc(c(-3, 3), c(-3, 3))
> grid.xaxis()
> grid.yaxis()
> PlotFaces(VDI)
```
- > PlotSetBoundaries(VDI)
- > .PlotFaceNames.TissueDrawing(VDI)
- > PlotNodes(VDI)
- > shoar(VDI)

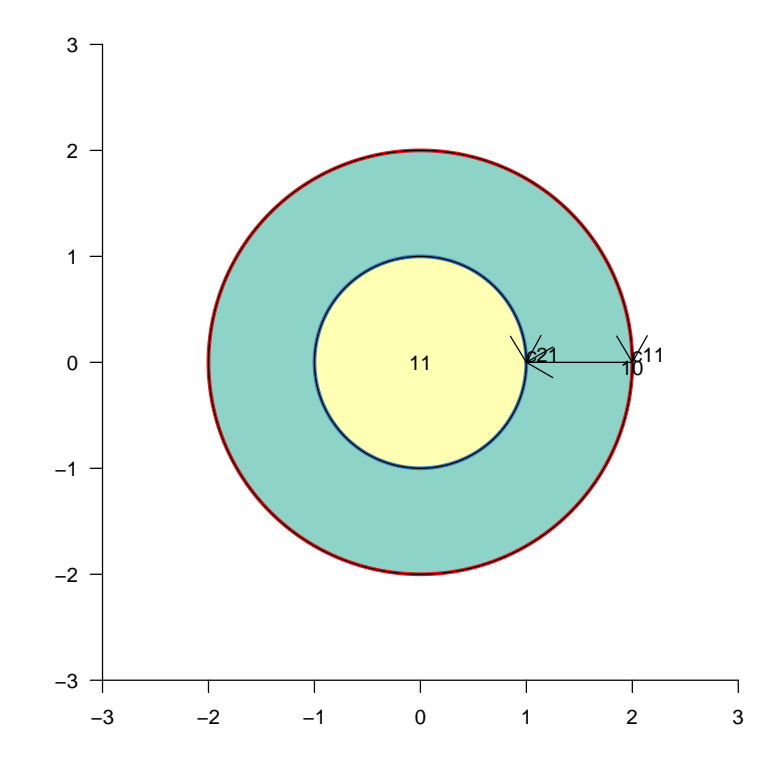

The code only attemtps to inject invisible edges between known points, so we have to give the algorithm a hint by inserting such known points in the right place

```
> centre.xy <- c(-1.5, 0)
> VDC5 <- newTissueFromCircle(centre.xy, radius = 1, Set = 1)
> VDC6 <- newTissueFromCircle(centre.xy + c(3, 0), radius = 1,
+ Set = 2)
> VDC6 <- injectPoint(VDC6, "c21|c21|2", newPoint = matrix(c(0.5,
+ 0), ncol = 2, dimnames = list("c3"))> VDO <- addSetToDrawing(drawing1 = VDC5, drawing2 = VDC6, set2Name = "Set2")
> .validateDrawing(VDO)
```
- > grid.newpage() > pushViewport(plotViewport(c(1, 1, 1, 1)))  $>$  makevp.eqsc(c(-3, 3), c(-3, 3)) > grid.xaxis() > grid.yaxis()
- > PlotFaces(VDO)
- > PlotSetBoundaries(VDO)
- > .PlotFaceNames.TissueDrawing(VDO)
- > PlotNodes(VDO)
- > shoar(VDO)

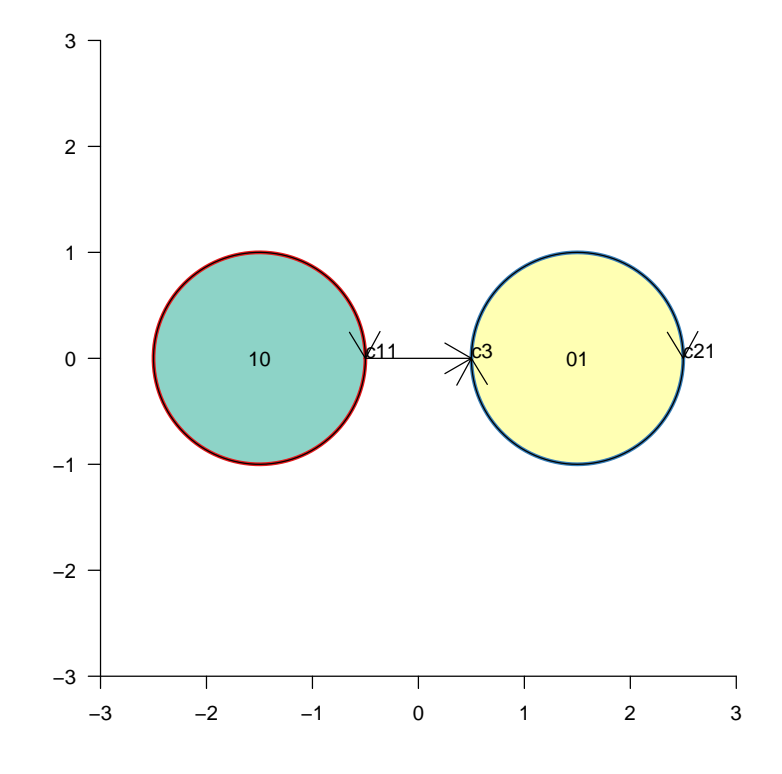

### <span id="page-27-0"></span>12 Tangents

```
> centre.xy <- c(0, 0)
> VDC7 <- newTissueFromCircle(centre.xy, radius = 2, Set = 1)
> VDC8 <- newTissueFromCircle(centre.xy + c(1, 0), radius = 1,
+ Set = 2)
> VDT <- addSetToDrawing(drawing1 = VDC7, drawing2 = VDC8, set2Name = "Set2")
> .validateDrawing(VDT)
```
- > grid.newpage() > pushViewport(plotViewport(c(1, 1, 1, 1)))  $>$  makevp.eqsc(c(-3, 3), c(-3, 3)) > grid.xaxis() > grid.yaxis()
- > PlotFaces(VDT)
- > PlotSetBoundaries(VDT)
- > .PlotFaceNames.TissueDrawing(VDT)

> PlotNodes(VDT)

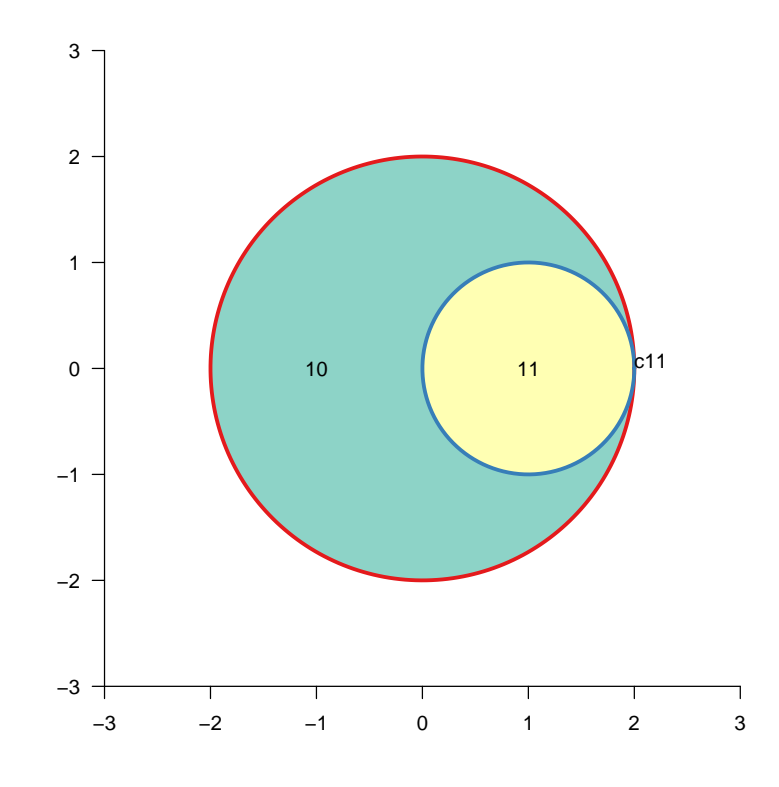

 $>$  centre.xy  $<-$  c(0, 0)

> VDC9 <- newTissueFromCircle(centre.xy, radius = 1, Set = 1)

> VDC10 <- newTissueFromCircle(centre.xy + c(1, 0), radius = 2,

+ Set = 2)

> VDT2 <- addSetToDrawing(drawing1 = VDC9, drawing2 = VDC10, set2Name = "Set2")

> .validateDrawing(VDT2)

```
> grid.newpage()
> pushViewport(plotViewport(c(1, 1, 1, 1)))
> makevp.eqsc(c(-3, 3), c(-3, 3))
> grid.xaxis()
> grid.yaxis()
```
- > PlotFaces(VDT2)
- > PlotSetBoundaries(VDT2)
- > .PlotFaceNames.TissueDrawing(VDT2)

> PlotNodes(VDT2)

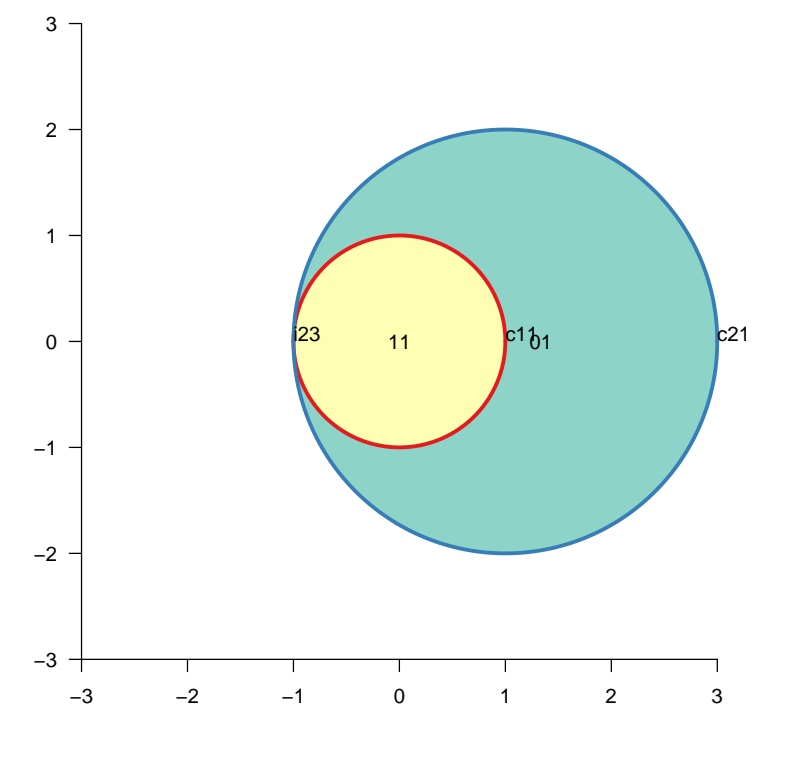

 $> r1 = 0.797884560802865$ > r2 = 0.797884560802865 > d = 1.59576912160573  $> r = c(r1, r2)$ > centres  $\leq$  matrix(c(-d/2, 0, d/2, 0), ncol = 2, byrow = TRUE) > VDC1 <- newTissueFromCircle(centres[1, ], radius = r[1], Set = 1) > VDC2 <- newTissueFromCircle(centres[2, ], radius = r[2], Set = 2) > VDT <- addSetToDrawing(drawing1 = VDC1, drawing2 = VDC2, set2Name = "Set2") > .validateDrawing(VDT)

- > grid.newpage() > pushViewport(plotViewport(c(1, 1, 1, 1)))  $>$  makevp.eqsc(c(-3, 3), c(-3, 3)) > grid.xaxis()
- > grid.yaxis()
- > PlotSetBoundaries(VDC1)
- > PlotSetBoundaries(VDC2, gp = gpar(col = "red"))
- > PlotNodes(VDC1)
- > PlotNodes(VDC2)
- > .PlotFaceNames.TissueDrawing(VDT)
- > PlotNodes(VDT)

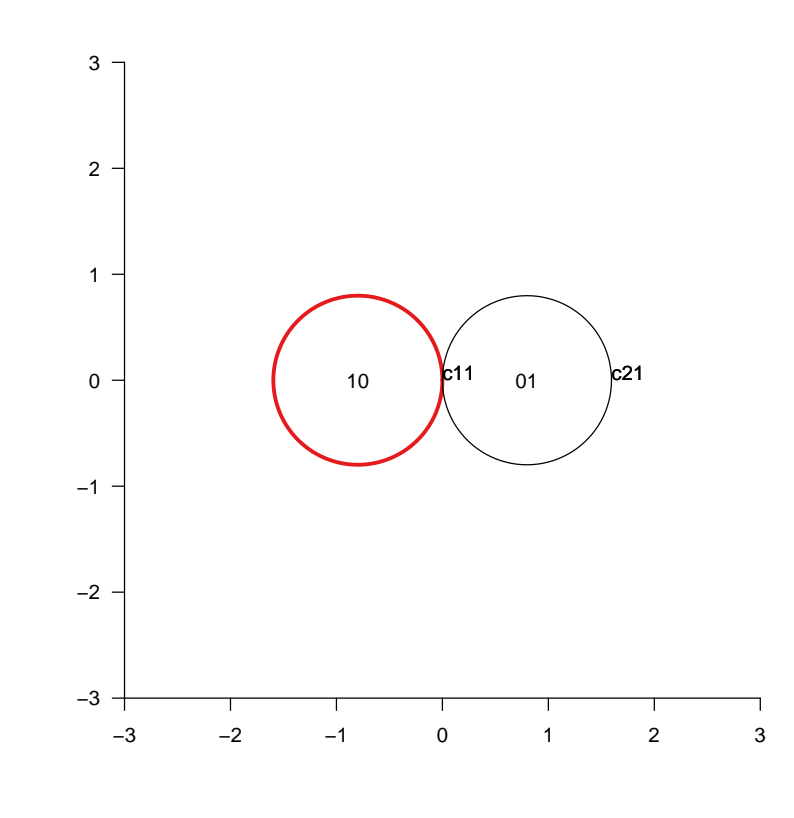

```
> 11 <- -1.06066
> r1 < -0.3535534> 12 <- -0.3535534
> r2 < -1.06066> s1 < -1.414214> s2 <- 1.414214
> poly.1 <- matrix(c(11, -s1/2, 11, s1/2, r1, s1/2, r1, -s1/2),
+ ncol = 2, byrow = TRUE)
> rownames(poly.1) <- paste("s", 1:4, sep = "")
> poly.2 <- matrix(c(l2, -s2/2, l2, s2/2, r2, s2/2, r2, -s2/2),
+ ncol = 2, byrow = TRUE)
> rownames(poly.2) <- paste("s", 2:5, sep = "")
```

```
> VDP2 <- newTissueFromPolygon(points.xy = poly.2, Set = 2)
```
- > TM <- addSetToDrawing(drawing1 = VDP1, drawing2 = VDP2, set2Name = "Set2")
- > grid.newpage()
- > pushViewport(plotViewport(c(1, 1, 1, 1)))
- $>$  makevp.eqsc(c(-3, 3), c(-3, 3))
- > grid.xaxis()
- > grid.yaxis()
- > PlotFaces(TM)
- > PlotSetBoundaries(TM)
- > .PlotFaceNames.TissueDrawing(TM)
- > PlotNodes(TM)

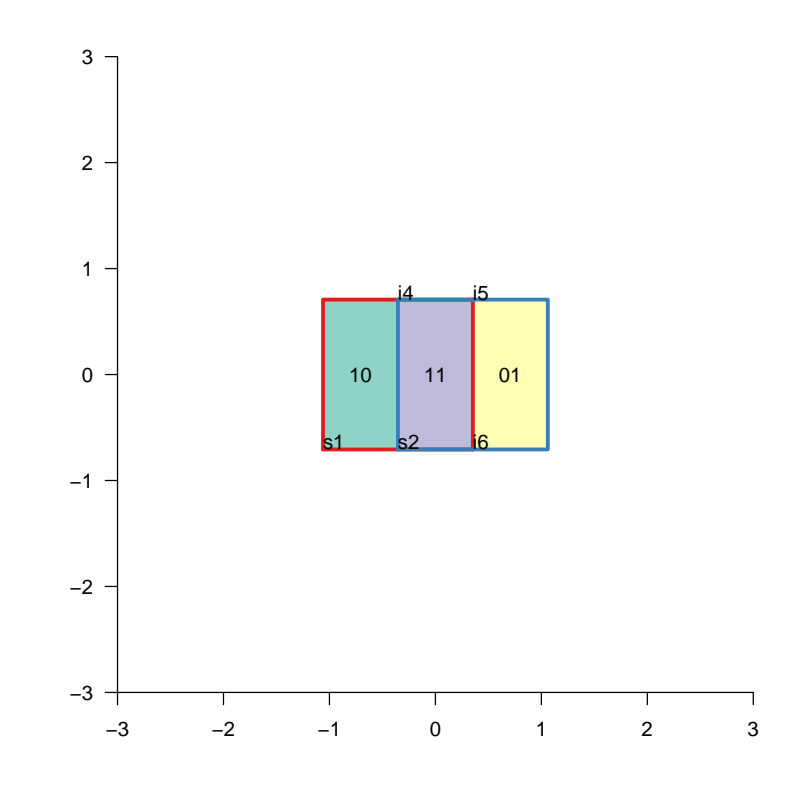

```
> d \leq 1> s1 \leftarrow 1> s2 < -1> 11 <- -d/2 - s1/2> 12 \leftarrow d/2 - s2/2> r1 < -d/2 + s1/2> r2 < -d/2 + s2/2> poly.1 <- matrix(c(l1, -s1/2, l1, s1/2, r1, s1/2, r1, -s1/2),
+ ncol = 2, byrow = TRUE)
> rownames(poly.1) <- paste("s", 1:4, sep = "")
> poly.2 <- matrix(c(l2, -s2/2, l2, s2/2, r2, s2/2, r2, -s2/2),
+ ncol = 2, byrow = TRUE)
```

```
> rownames(poly.2) <- paste("s", 2:5, sep = "")
```
> VDP3 <- newTissueFromPolygon(points.xy = poly.1, Set = 1)

> VDP4 <- newTissueFromPolygon(points.xy = poly.2, Set = 2)

> TM3 <- addSetToDrawing(drawing1 = VDP3, drawing2 = VDP4, set2Name = "Set2")

```
> grid.newpage()
```
- > pushViewport(plotViewport(c(1, 1, 1, 1)))
- > makevp.eqsc(c(-3, 3), c(-3, 3))
- > grid.xaxis()
- > grid.yaxis()
- > PlotFaces(TM3)
- > PlotSetBoundaries(TM3)
- > .PlotFaceNames.TissueDrawing(TM3)
- > PlotNodes(TM3)

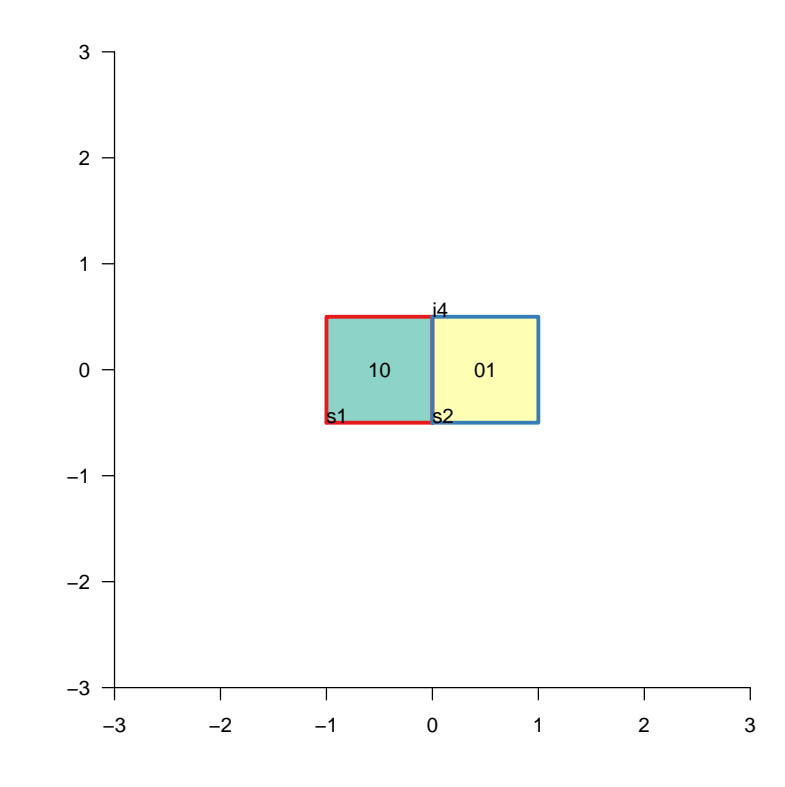

#### <span id="page-32-0"></span>13 Three circles

#### <span id="page-32-1"></span>13.1 Canonical

```
> r < -0.6> d < -0.4> angles <- pi/2 - c(0, 2 * pi/3, 4 * pi/3)
> x < -d * cos(angles)> y \leftarrow d * sin(angles)
```

```
> r \leftarrow rep(r, 3)> centres <- matrix(c(x, y), ncol = 2, byrow = FALSE)> VDC1 <- newTissueFromCircle(centres[1, ], radius = r[1], Set = 1)
> VDC2 <- newTissueFromCircle(centres[2, ], radius = r[2], Set = 2)
> TM3 <- addSetToDrawing(drawing1 = VDC1, drawing2 = VDC2, set2Name = "Set2")
> VDC3 <- newTissueFromCircle(centres[3, ], radius = r[3], Set = 3)
> TM3 <- addSetToDrawing(drawing1 = TM3, drawing2 = VDC3, set2Name = "Set3")
> grid.newpage()
> pushViewport(plotViewport(c(1, 1, 1, 1)))
> makevp.eqsc(c(-1.5, 1.5), c(-1.5, 1.5))
> grid.xaxis()
> grid.yaxis()
> PlotFaces(TM3)
> PlotSetBoundaries(TM3)
> .PlotFaceNames.TissueDrawing(TM3)
> PlotNodes(TM3)
```
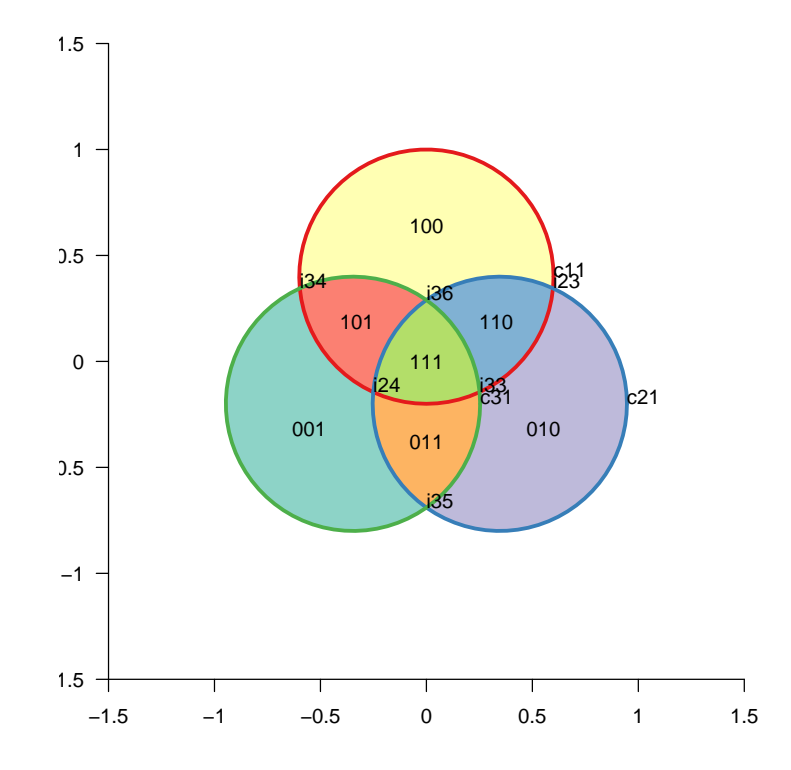

#### <span id="page-33-0"></span>13.2 One tangent point

```
> r \leftarrow c(1.261566, 0.977205, 1.492705)> x \leftarrow c(0, 1.350138, -1.086542)> y \leftarrow c(1.2615663, -0.8066661, -0.4028718)> centres \leq matrix(c(x, y), ncol = 2, byrow = FALSE)
```

```
> VDC1 <- newTissueFromCircle(centres[1, ], radius = r[1], Set = 1)
> VDC2 <- newTissueFromCircle(centres[2, ], radius = r[2], Set = 2)
> TM <- addSetToDrawing(drawing1 = VDC1, drawing2 = VDC2, set2Name = "Set2")
> VDC3 <- newTissueFromCircle(centres[3, ], radius = r[3], Set = 3)
> TM <- addSetToDrawing(drawing1 = TM, drawing2 = VDC3, set2Name = "Set3")
> grid.newpage()
> pushViewport(plotViewport(c(1, 1, 1, 1)))
> makevp.eqsc(c(-3, 3), c(-3, 3))
> grid.xaxis()
> grid.yaxis()
```
- > PlotFaces(TM)
- > PlotSetBoundaries(VDC1)
- > PlotSetBoundaries(VDC2)
- > PlotSetBoundaries(VDC3)
- > .PlotFaceNames.TissueDrawing(TM)
- > PlotNodes(TM)
- > shoar(TM)

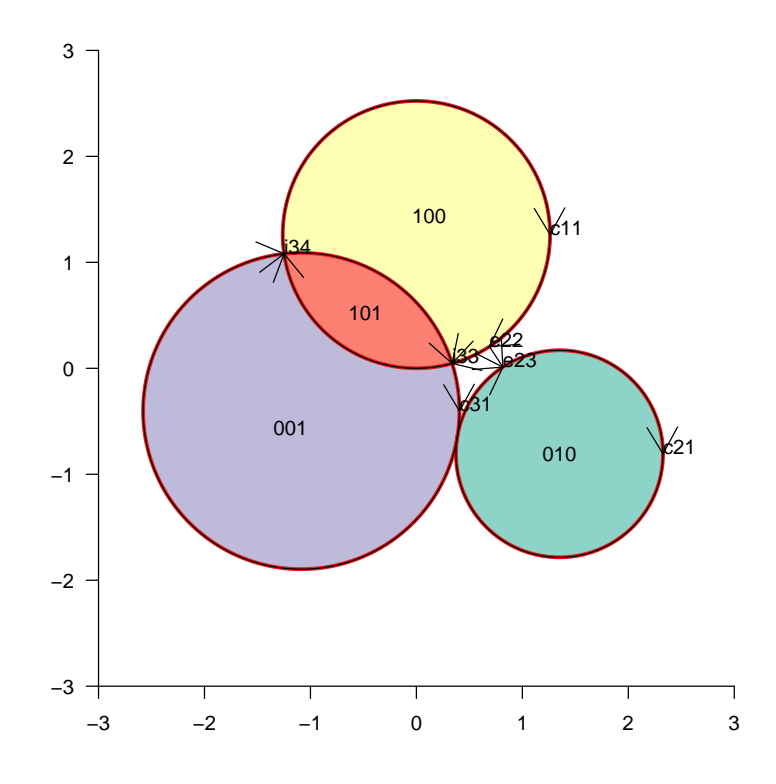

#### <span id="page-34-0"></span>13.3 Two circles tangent numerics

> r <- c(1.492705, 0.977205, 1.128379)  $> x \leftarrow c(0, 1.384666, -1.028597)$ > y <- c(1.49270533, -0.55257134, -0.02662434)

```
> centres \leq matrix(c(x, y), ncol = 2, byrow = FALSE)
> VDC12b <- newTissueFromCircle(centres[1, ], radius = r[1], Set = 1)
> VDC22b <- newTissueFromCircle(centres[2, ], radius = r[2], Set = 2)
> TM2b <- try(addSetToDrawing(drawing1 = VDC12b, drawing2 = VDC22b,
+ set2Name = "Set2"))
> grid.newpage()
> pushViewport(plotViewport(c(1, 1, 1, 1)))
> makevp.eqsc(c(-3, 3), c(-3, 3))
> grid.xaxis()
> grid.yaxis()
> PlotSetBoundaries(VDC1b)
> PlotSetBoundaries(VDC2b)
```
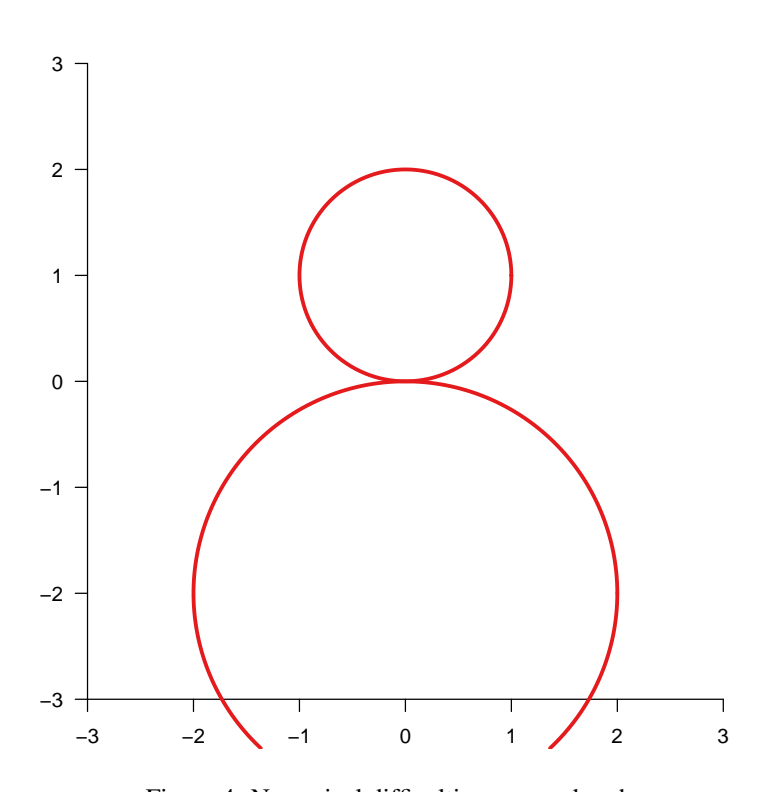

Figure 4: Numerical difficulties cause a bug here

#### <span id="page-35-0"></span>13.4 April May June

```
> r <- c(1.26156626101008, 0.97720502380584, 1.12837916709551)
> x <- c(0, 1.19497271405280, -1.19497271405280)
> y <- c(1.26156626101008, -0.808187193387839, -0.808187193387839)
> centres <- matrix(c(x, y), ncol = 2, byrow = FALSE)> VDC1c <- newTissueFromCircle(centres[1, ], radius = r[1], Set = 1)
> VDC2c <- newTissueFromCircle(centres[2, ], radius = r[2], Set = 2)
> TMc <- addSetToDrawing(drawing1 = VDC1c, drawing2 = VDC2c, set2Name = "Set2")
```

```
> VDC3c <- newTissueFromCircle(centres[3, ], radius = r[3], Set = 3)
> TM3c <- addSetToDrawing(drawing1 = TMc, drawing2 = VDC3c, set2Name = "Set3")
> TV3c <- .merge.faces.invisibly.split(TM3c)
```

```
> grid.newpage()
> pushViewport(plotViewport(c(1, 1, 1, 1)))
> makevp.eqsc(c(-3, 3), c(-3, 3))
> grid.xaxis()
> grid.yaxis()
> PlotFaces(TV3c)
> PlotSetBoundaries(TV3c)
```
- > PlotNodes(TV3c)
- > shoar(TV3c)

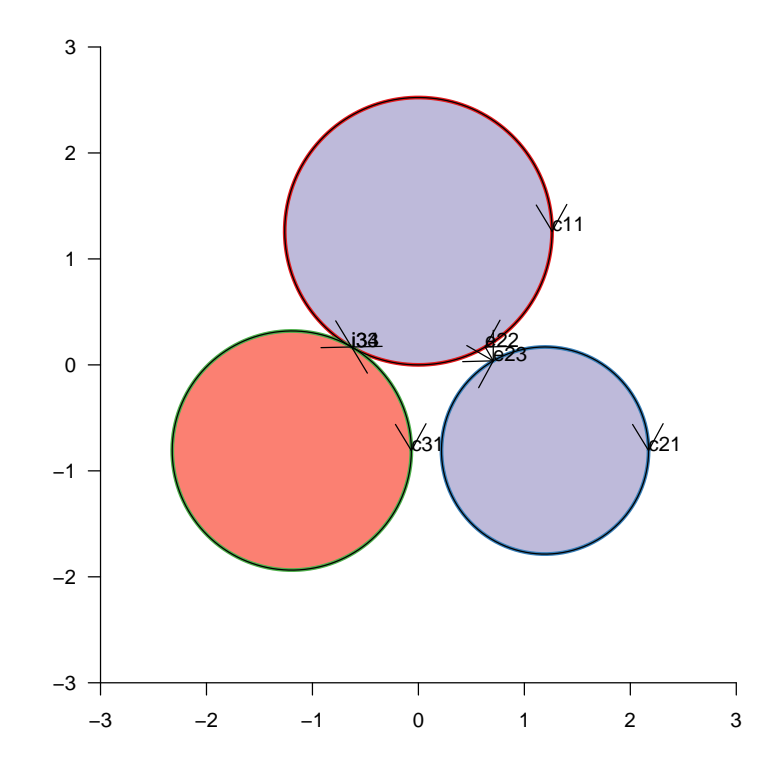

### <span id="page-36-0"></span>14 Triangles

```
> .inscribetriangle.feasible <- function(wghts) {
+ w0 \leftarrow 1 - sum(wghts)+ stopifnot(all(wghts <= 1) & all(wghts >= 0) & w0 >= 0)
+ wa <- wghts[1]
+ wb \leftarrow wghts[2]+ wc \leftarrow wghts[3]+ Delta <- w0^2 - 4 * wa * wb * wc+ return(Delta >= 0)
```

```
+ }
> .inscribetriangle.compute <- function(wghts) {
+ wa \leftarrow wghts[1]+ wb \leftarrow wpts[2]+ wc \leftarrow wghts[3]+ stopifnot(.inscribetriangle.feasible(wghts))
+ pa \leftarrow (1 - wc)+ pb <- (wb + wc - wa - 1)+ pc \le -wa * (1 - wb)+ sc <- if (wa > 0) {
+ (-pb - sqrt(pb^2 - 4 * pa * pc))/(2 * pa)+ }
+ else if (wb + wc < 1) {
+ (1 - wb - wc)/(1 - wc)+ }
+ else {
+ 0
+ }
+ sb \leftarrow if (sc \gt 0) {
+ 1 - wa/sec+ }
+ else {
+ wc/(1 - wb)+ }
+ sa \leftarrow wb / (1 - sc)+ c(sc, sa, sb)
+ }
> .inscribetriangle.inscribe <- function(xy, wghts) {
+ scalef <- NA
+ isfeasible <- .inscribetriangle.feasible(wghts)
+ if (!isfeasible) {
+ scalef \leftarrow 4 * wghts[1] * wghts[2] * wghts[3]/(1 - sum(wghts))^2
+ scalef \leftarrow scalef^(1/3)+ wghts <- wghts/(scalef * 1.001)
+ isfeasible <- .inscribetriangle.feasible(wghts)
+ stopifnot(!isfeasible)
+ }
+ if (!isfeasible)
+ return(list(feasible = FALSE))
+ scab <- .inscribetriangle.compute(wghts)
+ inner.xy <- (1 - scale) * xy + scale * (xy[c(2, 3, 1), ])+ return(list(feasible = TRUE, inner.xy = inner.xy, scalef = scalef))
+ }
> WeightUniverse <- 18
> WeightVisible <- 16
> WeightInvisible <- WeightUniverse - WeightVisible
> w0ratio <- WeightInvisible/WeightVisible
> wa <- 0.25
> wb <- 0.25
```

```
> wc <- 0.25
> outer.weights <- c(wa, wb, wc)
> outer.innerw <- 1 - sum(outer.weights)
> outer.inner.ratios <- outer.weights/outer.innerw
> outer.feasible <- .inscribetriangle.feasible(outer.weights)
> wab <- 0.0625
> wbc <- 0.0625
> wca <- 0.0625
> wabc <- 0.0625
> inner.weights <- c(wab, wbc, wca)
> inner.innerw <- wabc
> sf <- (sum(inner.weights) + inner.innerw)
> Weight.Inner <- sf * WeightVisible
> if (sf > 0) {
+ inner.weights <- inner.weights/sf
      inner.feasible <- .inscribetriangle.feasible(inner.weights)
+ } else {
+ inner.feasible <- FALSE
+ }
> side <- sqrt(4 * WeightVisible/(3 * sqrt(3)))
> angles <- pi/2 - c(0, 2 * pi/3, 4 * pi/3)
> outer.xy <- t(sapply(angles, function(a) c(x = side * cos(a)),
      y = side * sin(a)))
> inner <- .inscribetriangle.inscribe(outer.xy, wghts = outer.weights)
> inner.xy <- inner$inner.xy
> innest <- .inscribetriangle.inscribe(inner.xy, wghts = inner.weights)
> innest.xy = innest$inner.xy
> outest.xy <- outer.xy * sqrt(1 + w0ratio)
> rownames(outer.xy) <- paste("to", 1:3, sep = "")
> rownames(inner.xy) <- paste("ti", 1:3, sep = "")
> rownames(innest.xy) <- paste("tt", 1:3, sep = "")
> outline.a.xy <- do.call(rbind, list(outer.xy[1, , drop = FALSE],
+ inner.xy[1, , drop = FALSE], innest.xy[1, , drop = FALSE],
      \text{inner } x \text{y[2, , } \text{drop = FALSE]}, \text{ inner } xy \text{[3, , drop = FALSE]}))> outline.b.xy <- do.call(rbind, list(outer.xy[2, , drop = FALSE],
+ inner.xy[2, , drop = FALSE], innest.xy[2, , drop = FALSE],
+ innest.xy[3, , drop = FALSE], inner.xy[1, , drop = FALSE]))
> outline.c.xy \leq do.call(rbind, list(outer.xy[3, , drop = FALSE],
      inner.xy[3, , drop = FALSE], inner.xy[3, , drop = FALSE],\text{innest.xy}[1, , \text{ drop = FALSE}], \text{ inner.xy}[2, , \text{ drop = FALSE}])> VDP1 <- newTissueFromPolygon(points.xy = outline.a.xy, Set = 1)
> VDP2 <- newTissueFromPolygon(points.xy = outline.b.xy, Set = 2)
> VDP3 <- newTissueFromPolygon(points.xy = outline.c.xy, Set = 3)
> TMT <- addSetToDrawing(drawing1 = VDP1, drawing2 = VDP2, set2Name = "Set2")
> TMT <- addSetToDrawing(drawing1 = TMT, drawing2 = VDP3, set2Name = "Set3")
```

```
> grid.newpage()
> pushViewport(plotViewport(c(1, 1, 1, 1)))
> makevp.eqsc(c(-4, 4), c(-4, 4))
> grid.xaxis()
> grid.yaxis()
```
- > PlotFaces(TMT)
- > PlotSetBoundaries(TMT)
- > .PlotFaceNames.TissueDrawing(TMT)

> PlotNodes(TMT)

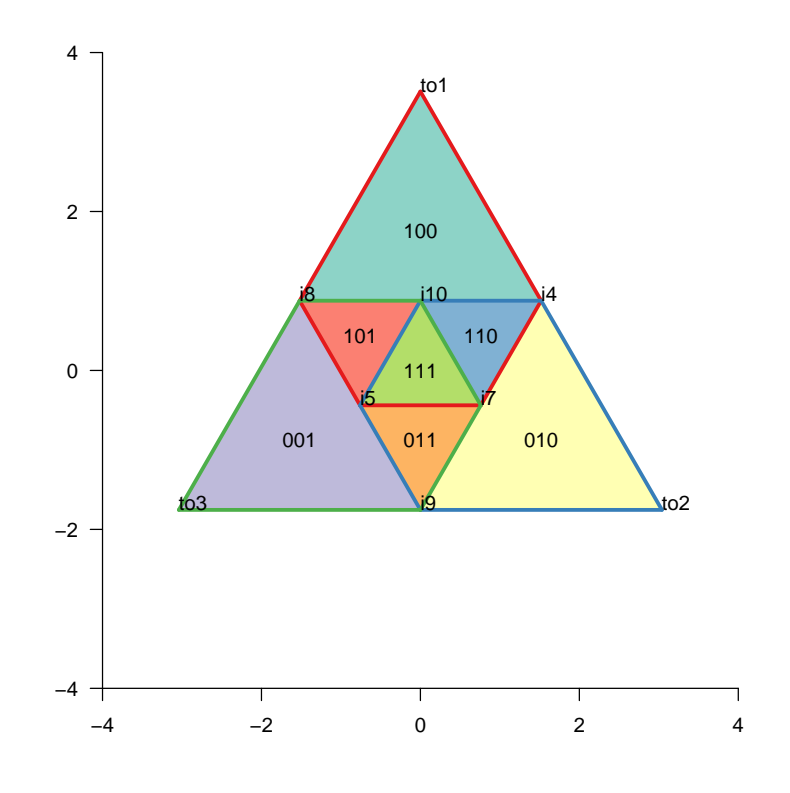

```
> WeightUniverse <- 18
```

```
> WeightVisible <- 16
```

```
> WeightInvisible <- WeightUniverse - WeightVisible
```
- > w0ratio <- WeightInvisible/WeightVisible
- > wa <- 0.166666667

```
> wb <- 0.25
```
 $>$  wc  $<-$  0.25

```
> outer.weights <- c(wa, wb, wc)
```

```
> outer.innerw <- 1 - sum(outer.weights)
```
- > outer.inner.ratios <- outer.weights/outer.innerw
- > outer.feasible <- .inscribetriangle.feasible(outer.weights)
- > wab <- 0.166666667
- $>$  wbc  $<-$  0
- $>$  wca  $<-$  0
- > wabc <- 0.166666667

```
> inner.weights <- c(wab, wbc, wca)
> inner.innerw <- wabc
> sf <- (sum(inner.weights) + inner.innerw)
> Weight.Inner <- sf * WeightVisible
> if (sf > 0) {
     inner.weights <- inner.weights/sf
+ inner.feasible <- .inscribetriangle.feasible(inner.weights)
+ } else {
+ inner.feasible <- FALSE
+ }
> side <- sqrt(4 * WeightVisible/(3 * sqrt(3)))
> angles <- pi/2 - c(0, 2 * pi/3, 4 * pi/3)
> outer.xy <- t(sapply(angles, function(a) c(x = side * cos(a)),
+ y = side * sin(a)))
> inner <- .inscribetriangle.inscribe(outer.xy, wghts = outer.weights)
> inner.xy <- inner$inner.xy
> innest <- .inscribetriangle.inscribe(inner.xy, wghts = inner.weights)
> innest.xy = innest$inner.xy
> outest.xy <- outer.xy * sqrt(1 + w0ratio)
> rownames(outer.xy) <- paste("to", 1:3, sep = "")
> rownames(inner.xy) <- paste("ti", 1:3, sep = "")
> rownames(innest.xy) <- paste("tt", 1:3, sep = "")
> outline.a.xy <- do.call(rbind, list(outer.xy[1, , drop = FALSE],
+ inner.xy[1, , drop = FALSE], innest.xy[1, , drop = FALSE],
+ innest.xy[2, , drop = FALSE], inner.xy[3, , drop = FALSE]))
> outline.b.xy <- do.call(rbind, list(outer.xy[2, , drop = FALSE],
+ inner.xy[2, , drop = FALSE], innest.xy[2, , drop = FALSE],
+ innest.xy[3, , drop = FALSE], inner.xy[1, , drop = FALSE]))
> outline.c.xy <- do.call(rbind, list(outer.xy[3, , drop = FALSE],
+ inner.xy[3, , drop = FALSE], innest.xy[3, , drop = FALSE],
      \text{inner.xy}[1, , \text{ drop = FALSE}], \text{inner.xy}[2, , \text{ drop = FALSE}])> VDP1 <- newTissueFromPolygon(points.xy = outline.a.xy, Set = 1)
> VDP2 <- newTissueFromPolygon(points.xy = outline.b.xy, Set = 2)
> VDP3 <- newTissueFromPolygon(points.xy = outline.c.xy, Set = 3)
> TMT <- addSetToDrawing(drawing1 = VDP1, drawing2 = VDP2, set2Name = "Set2")
> TMT <- addSetToDrawing(drawing1 = TMT, drawing2 = VDP3, set2Name = "Set3")
> grid.newpage()
> pushViewport(plotViewport(c(1, 1, 1, 1)))
> makevp.eqsc(c(-4, 4), c(-4, 4))
> grid.xaxis()
> grid.yaxis()
> PlotFaces(TMT)
> PlotSetBoundaries(TMT)
> .PlotFaceNames.TissueDrawing(TMT)
> PlotNodes(TMT)
```
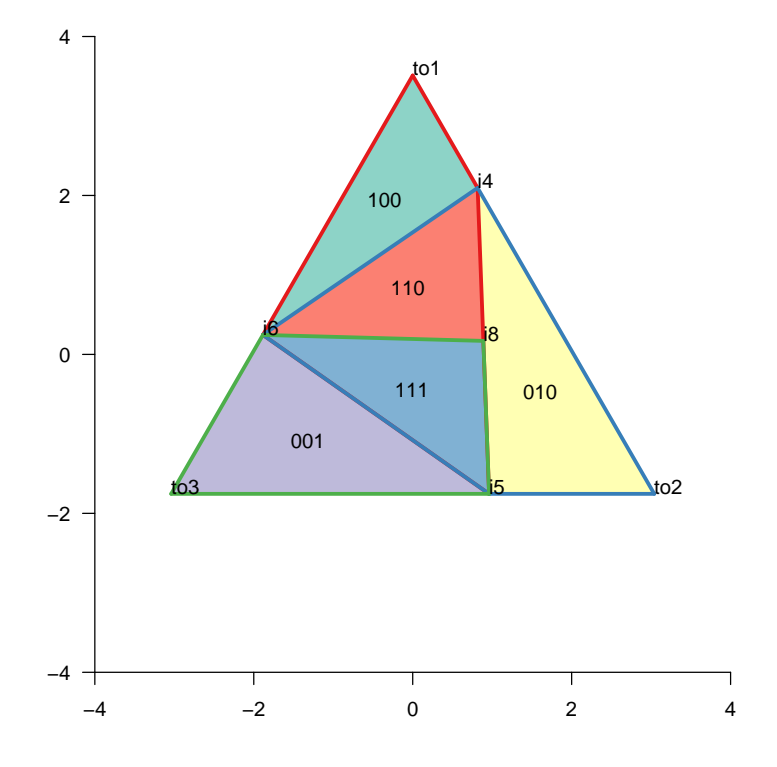

#### <span id="page-41-0"></span>15 Three squares

```
> ss1 <- c(-2.04988805276466, 1.4142135623731, 1.41421356237309,
+ -1.77228856812726, -1.77228856812726, -2.04988805276466,
+ -2.04988805276466, -2.04988805276466, 3.8936089116869, 3.8936089116869,
+ 1.77228856812726, 1.77228856812726)
> ss2 <- c(-2.25237500351774, 3.88908729652601, 3.88908729652601,
+ -2.25237500351774, -2.16799518941608, -2.16799518941608,
+ 1.4142135623731, 1.41421356237309)
> ss3 <- c(-1.4142135623731, 4.56252232622749, 4.56252232622749,
      + 2.08764859207457, 2.08764859207457, -1.4142135623731, -1.4142135623731,
+ -1.4142135623731, 2.08764859207457, 2.08764859207457, 3.53553390593274,
+ 3.53553390593274)
> SS1 <- matrix(ss1, ncol = 2, byrow = FALSE)
> rownames(SS1) \le paste("sa", 1:6, sep = "")
> SS2 \leq matrix(ss2, ncol = 2, byrow = FALSE)
> rownames(SS2) \leq paste("sb", 1:4, sep = "")
> SS3 \leq matrix(ss3, ncol = 2, byrow = FALSE)
> rownames(SS3) <- paste("sc", 1:6, sep = "")
> VDP1 <- newTissueFromPolygon(points.xy = SS1, Set = 1)
> VDP2 <- newTissueFromPolygon(points.xy = SS2, Set = 2)
> VDP3 <- newTissueFromPolygon(points.xy = SS3, Set = 3)
> TM <- addSetToDrawing(drawing1 = VDP1, drawing2 = VDP2, set2Name = "Set2")
> TM <- addSetToDrawing(drawing1 = TM, drawing2 = VDP3, set2Name = "Set3")
```

```
> grid.newpage()
> pushViewport(plotViewport(c(1, 1, 1, 1)))
> makevp.eqsc(c(-7, 7), c(-5, 10))
> grid.xaxis()
> grid.yaxis()
> PlotFaces(TM)
> PlotSetBoundaries(TM, gp = gpar(lwd = 2, col = c("green", "red")))
> PlotNodes(TM)
```
- > .PlotFaceNames.TissueDrawing(TM)
- > PlotSetBoundaries(VDP3, gp = gpar(lwd = 2, col = c("green")))

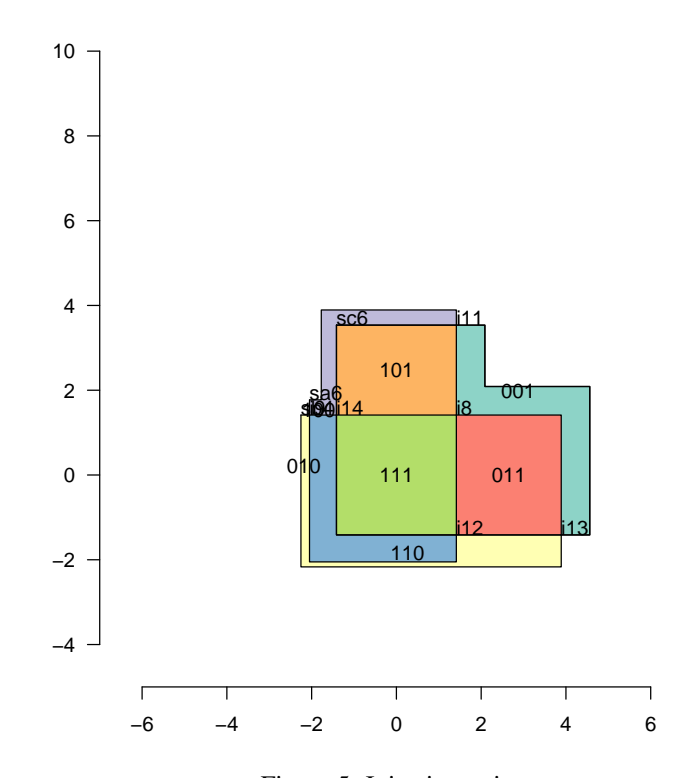

Figure 5: Injecting points

### <span id="page-42-0"></span>16 Noncontigous subsets

```
> px1 <- matrix(c(-5, -3, -5, 3, 5, 3, 5, -3), ncol = 2, byrow = TRUE)
> rownames(px1) <- paste("pa", 1:nrow(px1), sep = "")
> px2 \leq matrix(c(-3, -5, -3, 5, 3, 5, 3, -5), ncol = 2, byrow = TRUE)> rownames(px2) <- paste("pb", 1:nrow(px2), sep = "")
> VX1 <- newTissueFromPolygon(px1, Set = 1)
> VX2 <- newTissueFromPolygon(px2, Set = 2)
> TM <- addSetToDrawing(VX1, VX2, set2Name = "Set2")
```

```
> grid.newpage()
> pushViewport(plotViewport(c(1, 1, 1, 1)))
> makevp.eqsc(c(-10, 10), c(-10, 10))
> grid.xaxis()
> grid.yaxis()
> PlotNodes(TM)
```
> PlotSetBoundaries(TM, gp = gpar(lwd = 2, col = c("green", "red",

```
+ "blue")))
```
> .PlotFaceNames.TissueDrawing(TM)

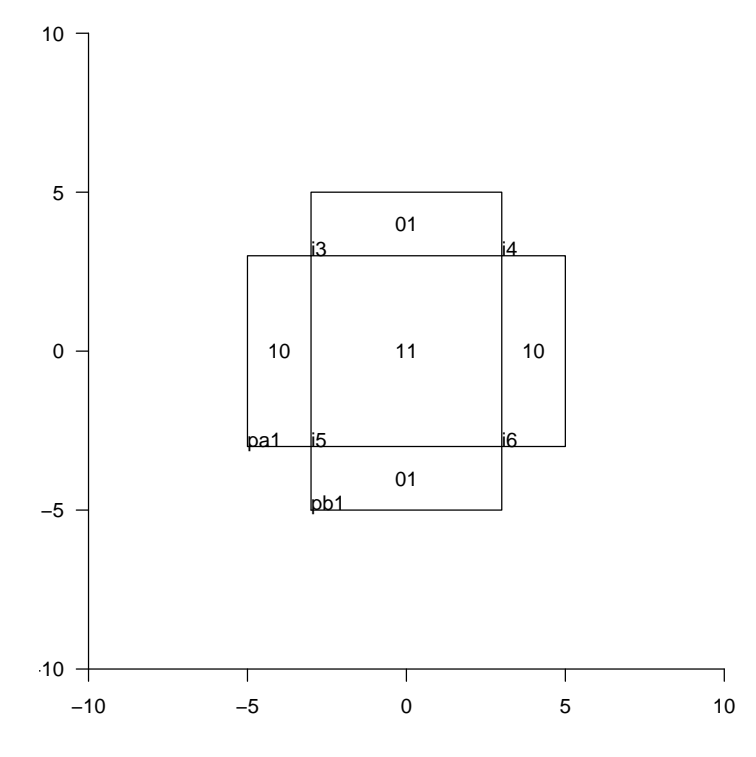

Figure 6: Injecting points

### <span id="page-43-0"></span>17 Ellipses

```
> phi <- 0.8
> dex <- 1.7
> dey <- 2.5
> a < -7.6> e < -0.9> x0 < -c(-0.9, -5)> E \leftarrow list()> E[[1]] <- newTissueFromEllipse(f1 = x0 + c(0, 0), phi = -phi,
+ dx = 0.1, e = e, a = -a, Set = 1)
> E[[2]] <- newTissueFromEllipse(x0 + c(5 + \text{dex}, -2), phi, e, a,
```

```
+ dx = 0.1, Set = 2)
> TM < E[[1]]> TM <- addSetToDrawing(TM, E[[2]], set2Name = "Set2")
> grid.newpage()
> pushViewport(plotViewport(c(1, 1, 1, 1)))
> makevp.eqsc(c(-10, 10), c(-10, 10))
> grid.xaxis()
> grid.yaxis()
> PlotFaces(TM)
> PlotSetBoundaries(E[[2]], gp = gpar(lwd = 2, col = c("red", "red",
+ "blue")))
> PlotNodes(TM)
> .PlotFaceNames.TissueDrawing(TM)
```
> PlotSetBoundaries(TM, gp = gpar(lwd = 2, col = c("green")))

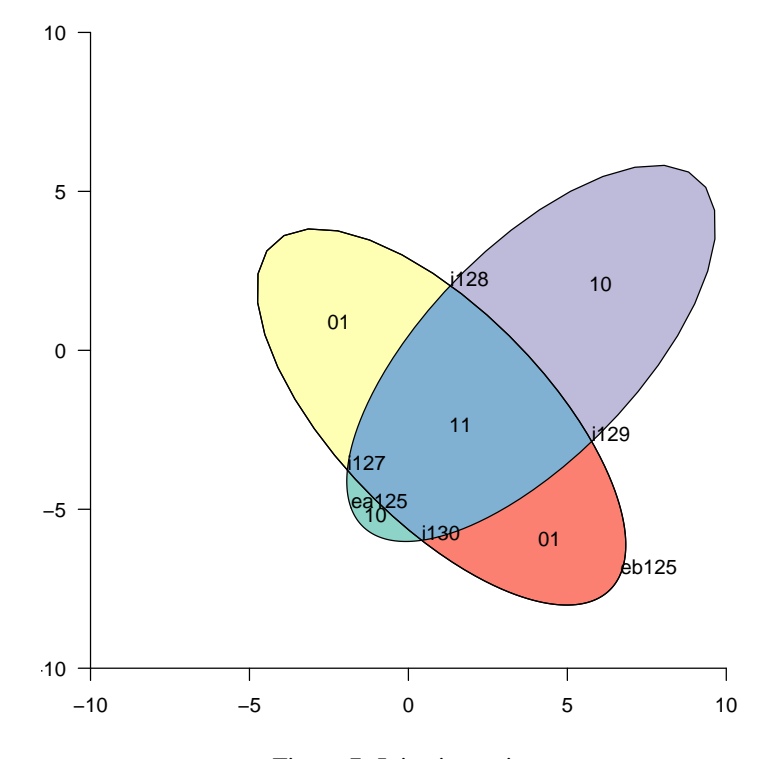

Figure 7: Injecting points

 $> phi \leftarrow 0.8$  $>$  dex  $<-1.7$  $>$  dey  $<-$  2.5  $> a < -7.6$ > e <- 0.9  $> x0 \leftarrow c(-0.9, -5)$   $> dx < -0.1$  $> E \leftarrow list()$ >  $E[[1]]$  <- newTissueFromEllipse(f1 =  $x0 + c(0, 0)$ ,  $dx = dx$ , phi = -phi, +  $e = e$ ,  $a = -a$ ,  $Set = 1$ ) >  $E[[2]]$  <- newTissueFromEllipse(x0 + c(dex, 0), dx = dx, phi,  $+$  e, a, Set = 2) >  $E[[3]]$  <- newTissueFromEllipse(x0 + c(-dey, dey), dx = dx, -phi, +  $e, -a, Set = 3)$ > E[[4]] <- newTissueFromEllipse(x0 + c(dex + dey, dey), dx = dx, +  $phi, e, a, Set = 4)$  $> TM < - E[[1]]$ > TM <- addSetToDrawing(TM, E[[2]], set2Name = "Set2")

```
> grid.newpage()
> pushViewport(plotViewport(c(1, 1, 1, 1)))
> makevp.eqsc(c(-10, 10), c(-10, 10))
> grid.xaxis()
> grid.yaxis()
```
- > PlotFaces(TM)
- > PlotSetBoundaries(TM, gp = gpar(lwd = 2, col = c("green", "red",
- + "blue")))
- > PlotNodes(TM)
- > .PlotFaceNames.TissueDrawing(TM)

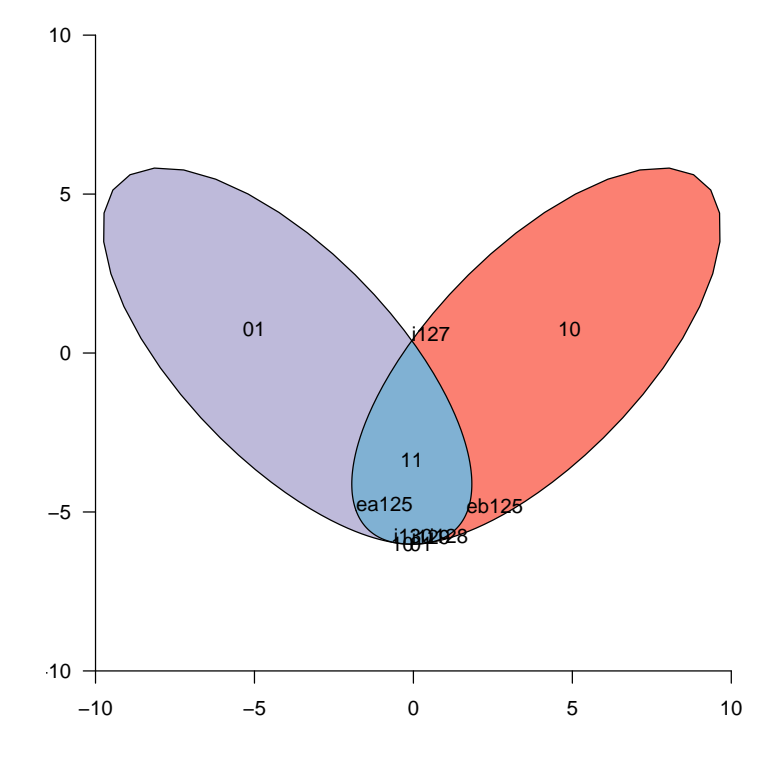

Figure 8: Injecting points

## <span id="page-47-0"></span>18 Chow Ruskey

#### <span id="page-47-1"></span>18.1 Bug 522

Validating a drawing on 4 sets......done

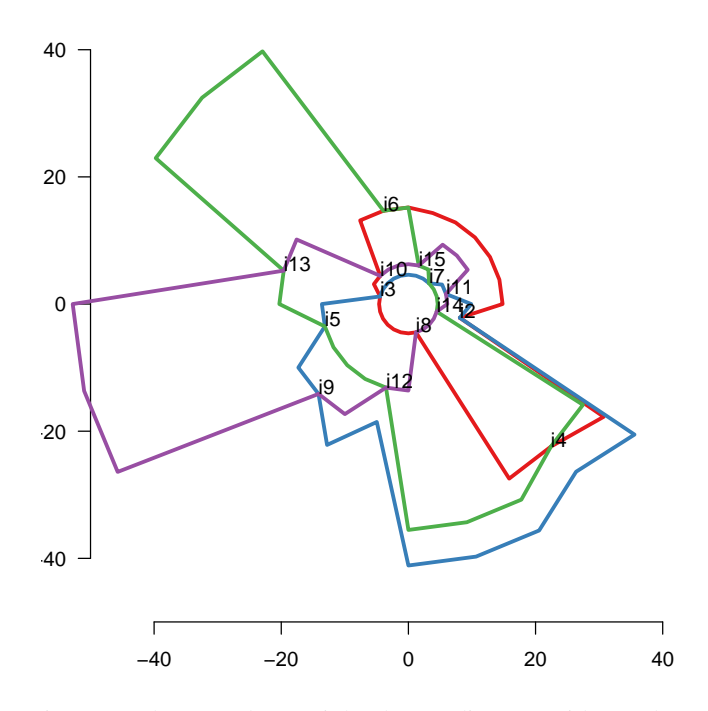

Figure 9: Chow-Ruskey weighted 4-set diagram with smudge warnings

### <span id="page-47-2"></span>19 This document

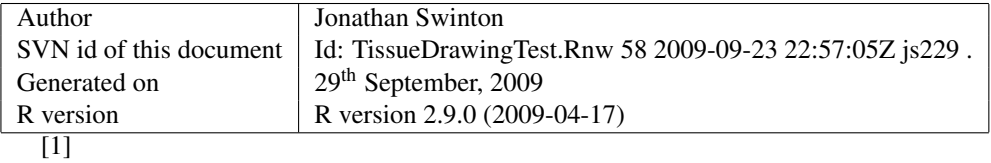

### **References**

<span id="page-47-3"></span>[1] A. W. F. Edwards. *Cogwheels of the Mind: The Story of Venn Diagrams*. The John Hopkins University Press, Baltimore, Maryland, 2004.